# $\rm{LuaT}$ -ja

 $\rm{LuaT}$ -ja

2012 3 26

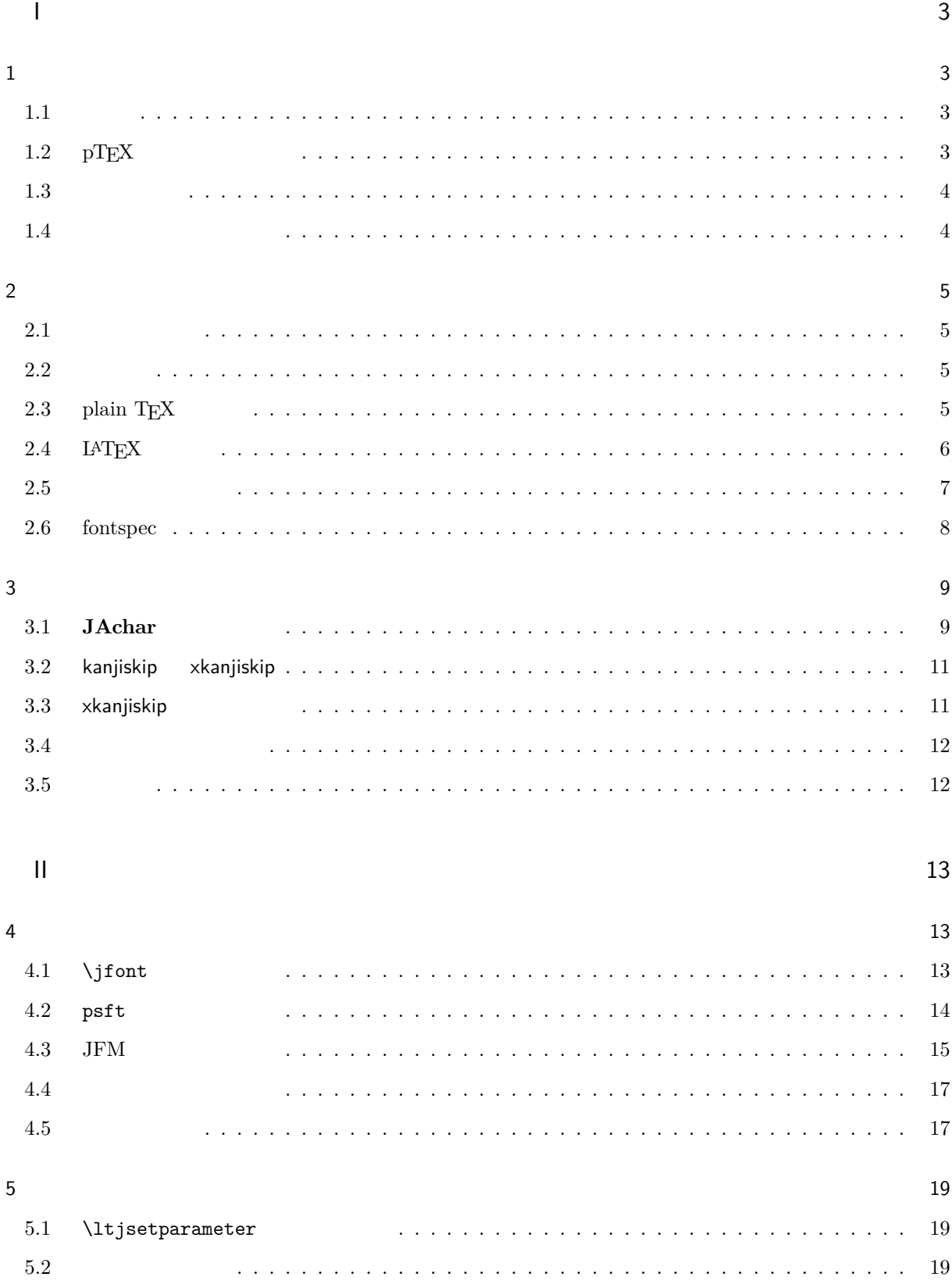

## $\overline{1}$

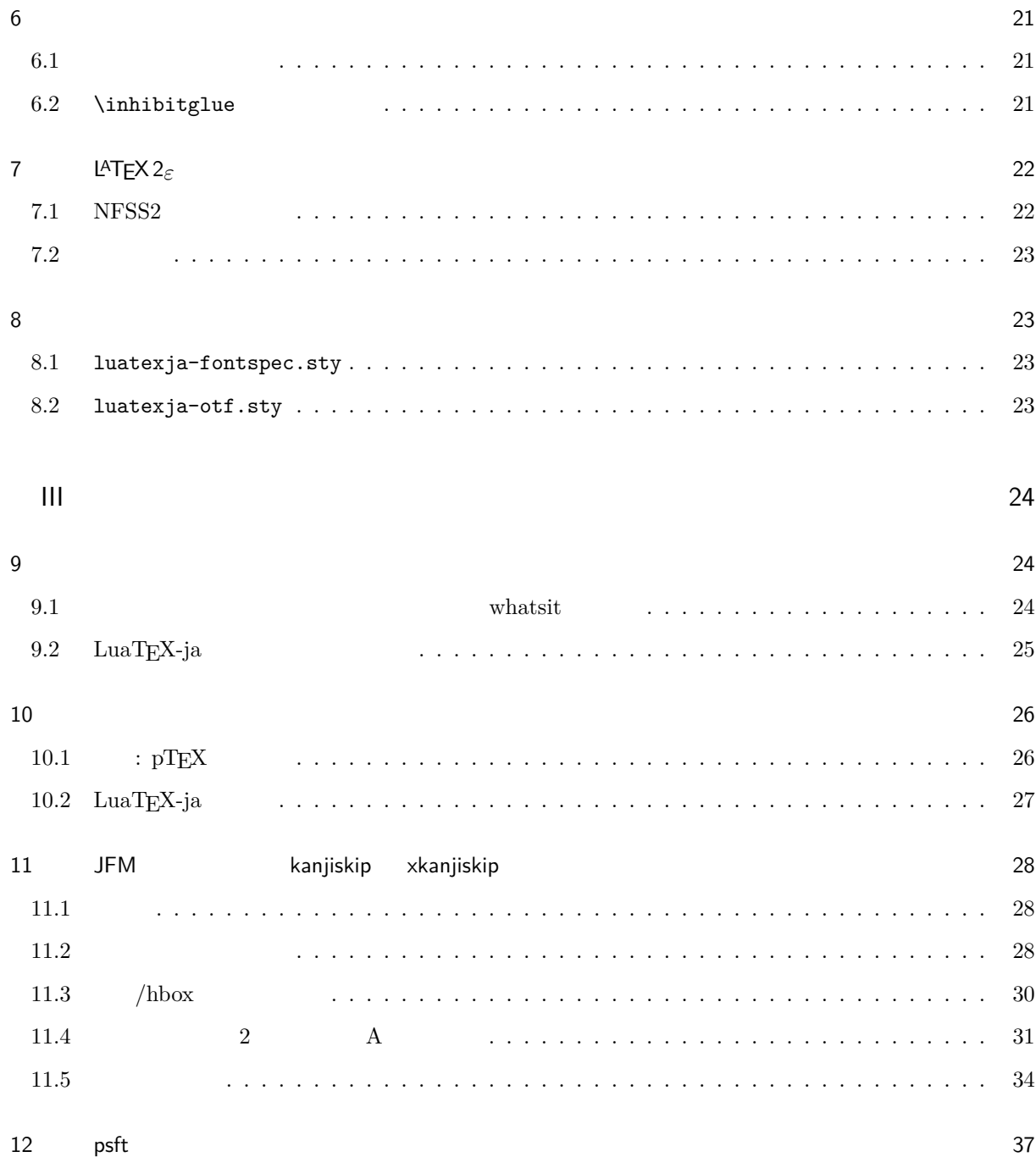

# <span id="page-3-0"></span>I

<span id="page-3-3"></span>'variation'  $\,$ 

<span id="page-3-2"></span><span id="page-3-1"></span>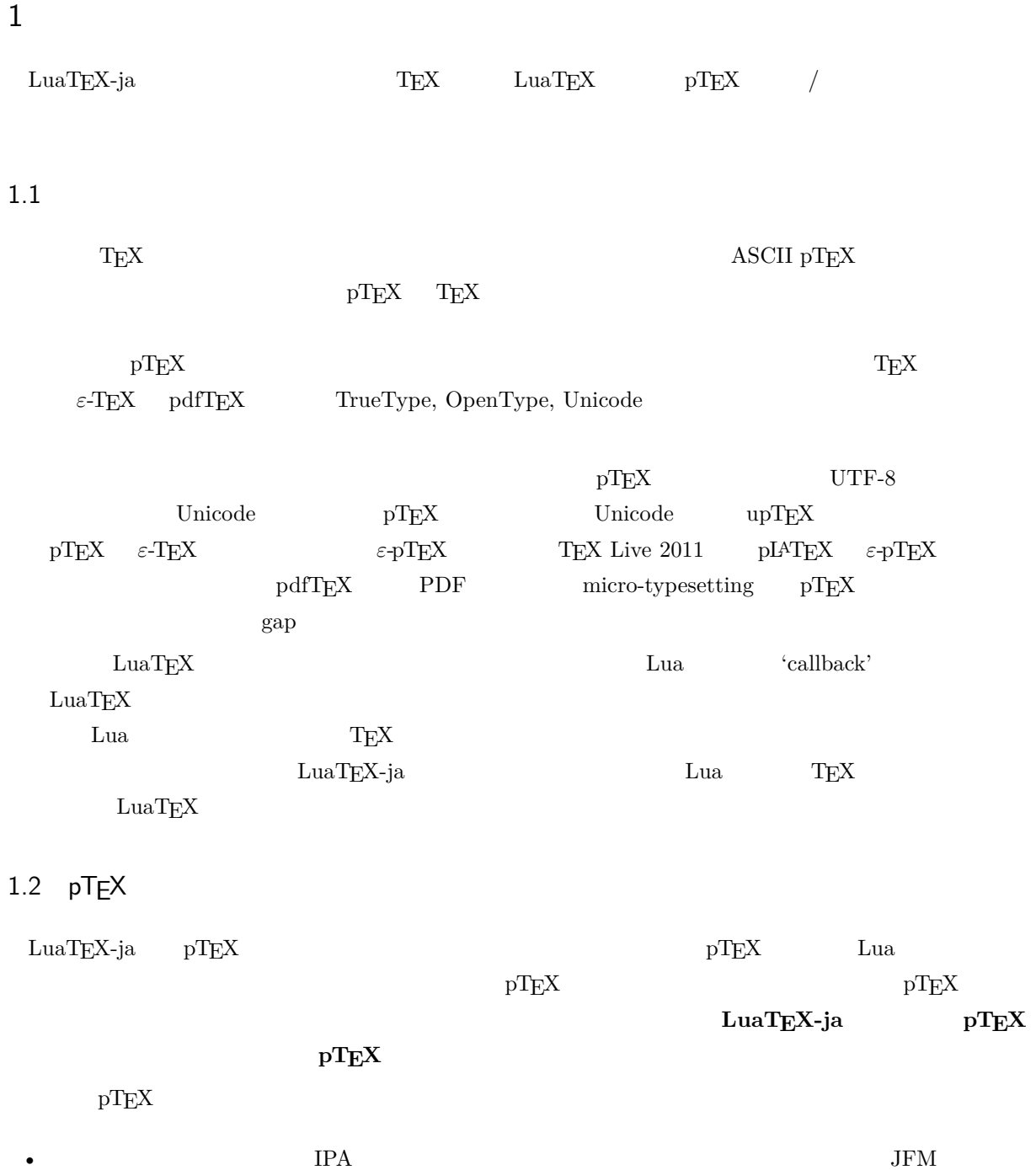

- $pTEX$  $\label{eq:1} \text{LuaT} \text{E} \text{X}-\text{j} \text{a} \hspace{1cm} \text{LuaT} \text{E} \text{X}$
- 2 つの和文文字の間,和文文字と欧文文字の間に入るグルー/カーン(**JAglue** と呼ぶ)の挿入処理が 0

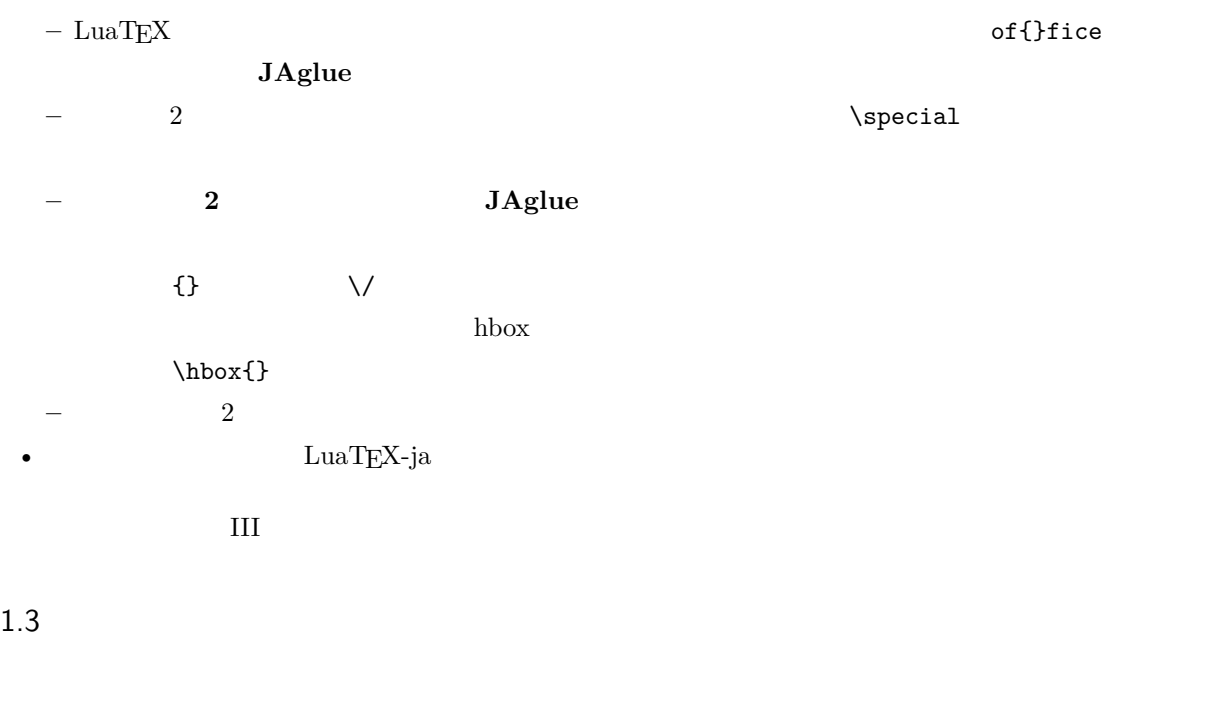

- <span id="page-4-0"></span>•  $2$ 
	- **– JAchar**: ひらがな,カタカナ,漢字,和文用の約物といった和文文字のことを指す.
	- **– ALchar**: アルファベットを始めとする,その他全ての文字を指す.
	- ようして、それは、ALchar **コントントントラントに用いられるアメリカに用いられる。**<br>および、JAchar の出力に用いられるアメリカに用いられるアメリカに用いられるアメリカに用いられるアメリカに用いられる。
- サンセリフ体で書かれた語(例:prebreakpenalty)は日本語組版用のパラメータを表し,これらは  $\lambda$ ltjsetparameter •  $\blacksquare$   $\blacksquare$   $\$ •  $UuaTEX$   $LuaTEX$ •  $\bullet$  0  $\bullet$

## <span id="page-4-1"></span>1.4

**Wiki** Wiki

- <http://sourceforge.jp/projects/luatex-ja/wiki/FrontPage>

• <http://sourceforge.jp/projects/luatex-ja/wiki/FrontPage%28en%29>

## SourceForge.JP

• 北川 弘典 • 前田 一貴 • 八登 崇之 • 黒木 裕介 • 阿部 紀行 • 山本 宗宏

## <span id="page-5-0"></span>2 使い方

<span id="page-5-1"></span> $2.1$ 

LuaT<sub>E</sub>X-ja

• LuaTEX  $0.65.0$ -beta  $TEX$  Live 2011 W32TEX •  $\text{LuaT} \rightarrow \text{YuaT} \rightarrow \text{v}$  $1.$  $\label{eq:1} \text{LuaT} \text{EX-ja} \tag{3}$ \$ git clone git://git.sourceforge.jp/gitroot/luatex-ja/luatexja.git master HEAD 1999 <http://git.sourceforge.jp/view?p=luatex-ja/luatexja.git;a=snapshot;h=HEAD;sf=tgz>. master master  $\sim$  $2.$  example  $\frac{3\pi}{2}$  $src/$  $3. \, \text{src/}$  TEXMF  $\blacksquare$ 4. 
where  $\sum_{n=1}^{\infty}$  mktexlsr

## <span id="page-5-2"></span> $2.2$

•  $UTF-8$  $EUC-JP$  Shift-JIS • <sub>Contra</sub> **JAchar** unicode-math

## ALchar

\ltjsetparameter{jacharrange={-3, -8}}

## <span id="page-5-3"></span>2.3 plain  $TEX$

 $\label{eq:quark} \text{LuaT} \text{EX-ja} \qquad \text{plain} \text{ T} \text{E} \text{X}$ 

\input luatexja.sty

<span id="page-6-0"></span>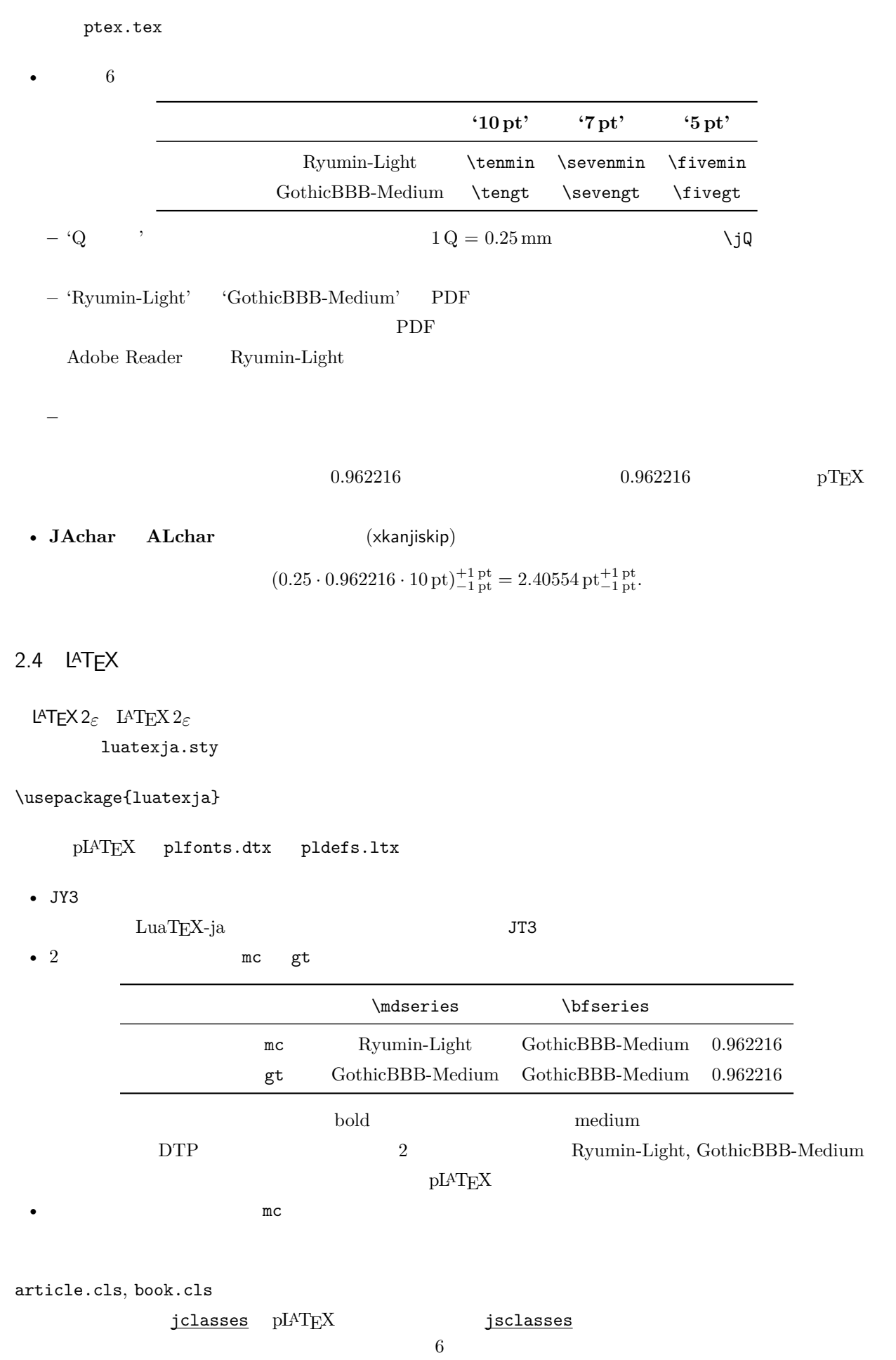

#### ltjclasses ltjsclasses

 $\verb|CID, \UTF OTF \quad T5 \quad \verb|p|ATEX \quad JIS X 0208 \quad \verb|Adobe-Japan1-6|$  $\mathop{\rm otf}\nolimits$  $\label{eq:quark} {\rm{Lu}}{\rm{a}}{\rm{T}}{\rm{E}}{\rm{X}}{\rm{-ja}}\qquad \qquad \underline{\sf{ot}}{\rm{f}}$ luatexja-otf 1 \UTF{9DD7}  $\U{TF{9592} \quad \U{TF{9592}}$ AD9}  $\overline{2}$  $_3 \CID{7652}$  \CID{13706}  $4 \overline{ }$ 

## <span id="page-7-0"></span> $2.5$

### $\mathrm{pT} \mathrm{E}\mathrm{X}$

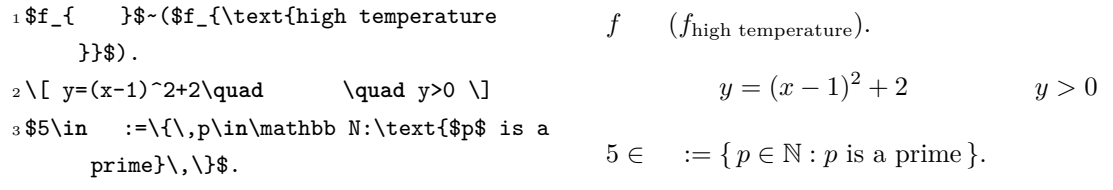

```
\text{LuaT} \text{E}\text{X}-\text{j}\text{a}
```

```
• 1, 2 is the state of the state of the state \alpha is the state of the state of the state of the state of the state of the state of the state of the state of the state of the state of the state of the state of the state
```

```
• 3 \t3
```
 $LuaTEX-ja$ 

<sup>1</sup> \$f\_{\text{高温}}\$~*%* <sup>2</sup> (\$f\_{\text{high temperature}}\$).  $3\lceil y=(x-1)^2+2\qceil$ <sup>4</sup> \**mathrel**{\text{よって}}\**quad** y>0 \] 5  $\sin$  :=\{\,p\in\mathbb N:\text{\$p\$ is a prime}\,\}\$.  $f$  ( $f_{\text{high temperature}}$ ).  $y = (x - 1)^2 + 2$   $y > 0$  $5 \in \mathcal{I} = \{ p \in \mathbb{N} : p \text{ is a prime} \}.$  $\text{LuaT}$ EX-ja  $\text{TuaT}$  $II$  and  $II$  and  $II$  and  $II$  and  $II$  and  $II$  and  $II$  and  $II$  and  $II$  and  $II$  and  $II$  and  $II$  and  $II$  and  $II$  and  $II$  and  $II$  and  $II$  and  $II$  and  $II$  and  $II$  and  $II$  and  $II$  and  $II$  and  $II$  and  $II$  and  $II$  and  $II$  and  $II$  an plain TEX plain TEX  $\lambda$  $II$  and  $II$  and  $II$  and  $II$  and  $II$  and  $II$  and  $II$  and  $II$  and  $II$  and  $II$  and  $II$  and  $II$  and  $II$  and  $II$  and  $II$  and  $II$  and  $II$  and  $II$  and  $II$  and  $II$  and  $II$  and  $II$  and  $II$  and  $II$  and  $II$  and  $II$  and  $II$  and  $II$  a NFSS2 LAT<sub>E</sub>X  $2_ε$  LuaT<sub>E</sub>X-ja pLAT<sub>E</sub>X  $2_ε$  (plfonts.dtx)

<span id="page-8-0"></span>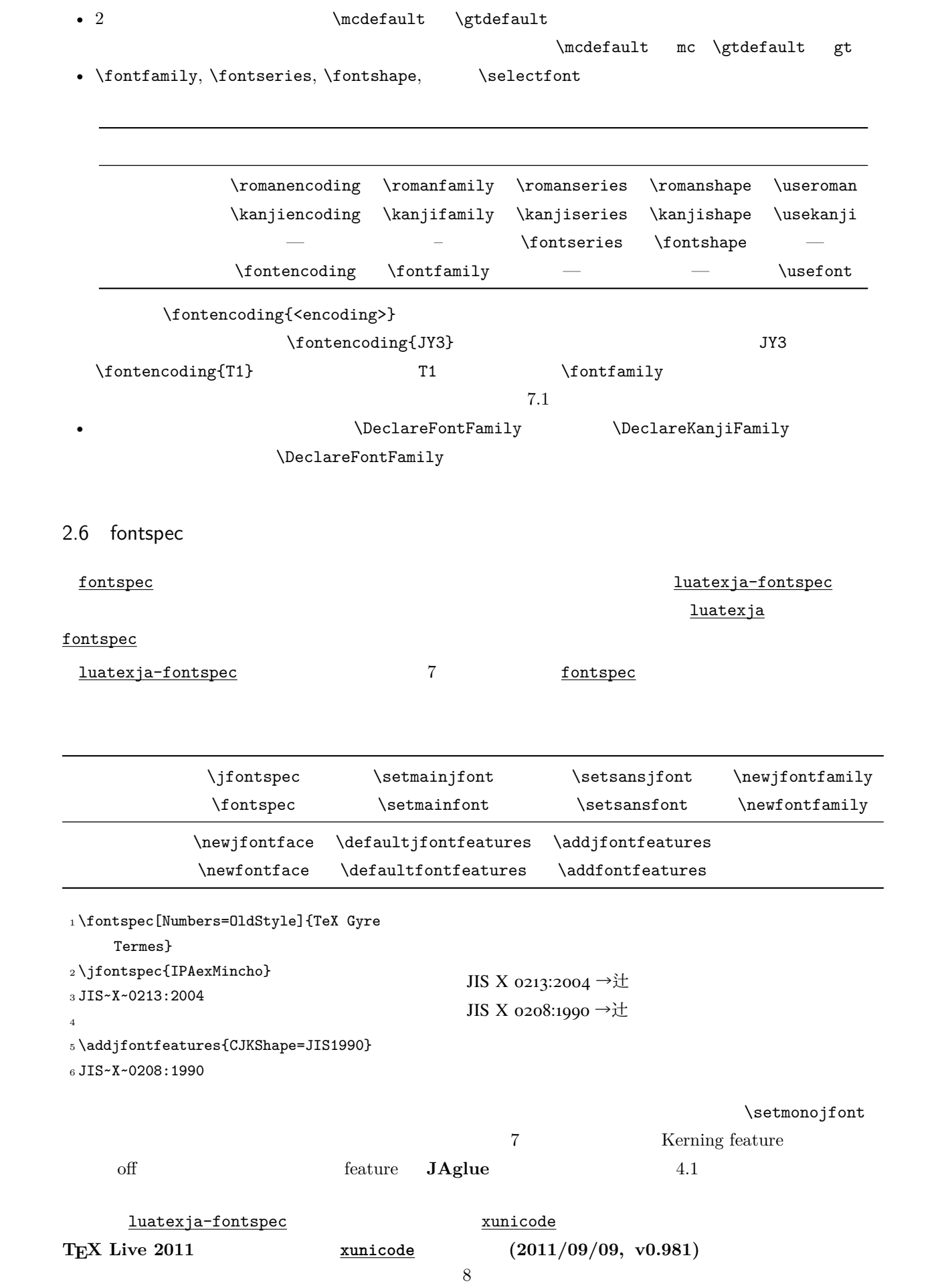

--- xunicode.sty.orig 2011-09-12 08:31:47.000000000 +0900 +++ xunicode.sty 2011-11-16 22:06:17.061413113 +0900 @@ -1475,7 +1475,11 @@ \newtoks\tipasavetokens \newtoks\tipachecktokens +  $+\iota$ \newif\iftipaonetoken +\expandafter\ifx\csname ReloadXunicode\endcsname\relax + \def\tipalasttoken{!@! do nothing with this !@!} \def\tipacatchonechar#1{\begingroup \def\textipa##1{##1}% prevent recursion  $v0.984 (2011/10/14)$   $2012/03/20$  CTAN

## <span id="page-9-0"></span> $3$

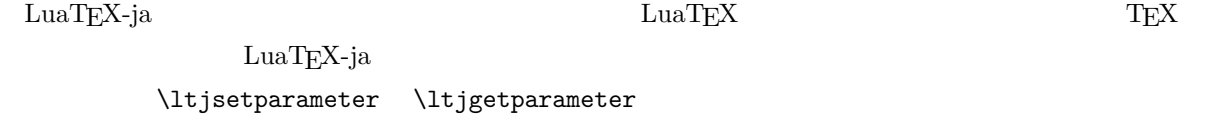

#### <span id="page-9-1"></span>3.1 **JAchar**

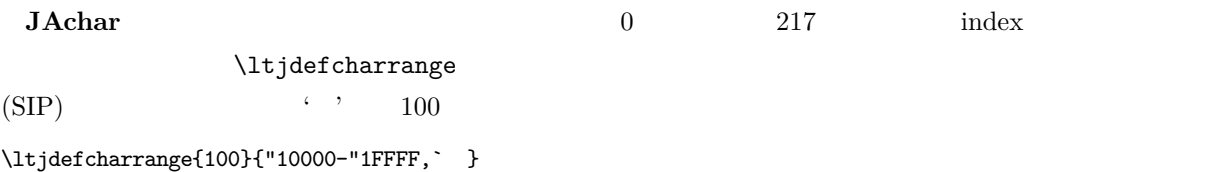

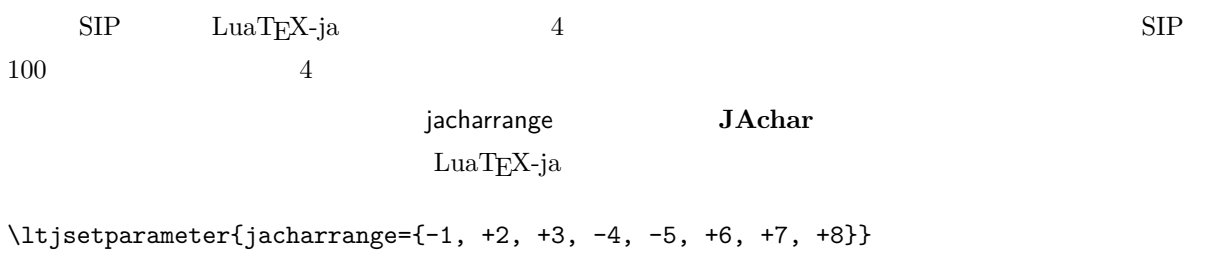

jacharrange  $n = n$   $n = n$  $\noindent \textbf{ALchar}$  +n **JAchar**  $+n$  **JAchar** 

LuaTEX-ja 8

<span id="page-10-0"></span>1. 3 Unicode U+2000–U+206F U+2070–U+209F U+20A0–U+20CF U+20D0–U+20FF  $U+2100-U+214F$   $U+2150-U+218F$ U+2190–U+21FF U+2200–U+22FF U+2300–U+23FF U+2400–U+243F U+2500–U+257F U+2580–U+259F U+25A0–U+25FF U+2600–U+26FF  $U+2700-U+27BF$   $U+2900-U+297F$  B  $U+2980-U+29FF$  B  $U+2B00-U+2BFF$  $U+E000-U+F8FF$ • Unicode  $6.0$ • Adobe-Japan1-UCS2 Adobe-Japan1-6 CID Unicode •  $\text{upTr} X$  PXbase  $8 \t3$ **JAchar Contracts Expanding PXbase** PXbase prefercjk 範囲 8 J  $1$  JIS X 0208  $\S$  (U+00A7, )  $(U+00A8, )$  $^{\circ}$  (U+00B0, )  $\pm$  (U+00B1, )  $(U+00B4,$  $\P$  (U+00B6, )  $\times$  (U+00D7, )  $\div$  (U+00F7, )  $1^{\mathsf{A}}$ Adobe-Japan1-6 Unicode ら構成されている.ただし,範囲 **8** は除く. U+0080-U+00FF: 1 •  $U+0100-U+017F$ : A  $U + 0180 - U + 024F$ : B  $U+0250-U+02AF: IPA$ U+02B0-U+02FF: U+0300-U+036F:  $\bullet$  U+1E00-U+1EFF:  $2^J$ JIS X 0208 • U+0370-U+03FF:  $\bullet$   $U+0400-U+04FF$ :  $\bullet$  U+1F00-U+1FFF:  $3<sup>J</sup>$ J  $1$  $4^{\mathsf{A}}$ A definition of the contract of the contract of the Unicode \ltjdefcharrange{4}{% "500-"10FF, "1200-"1DFF, "2440-"245F, "27C0-"28FF, "2A00-"2AFF,

<span id="page-11-3"></span><span id="page-11-2"></span>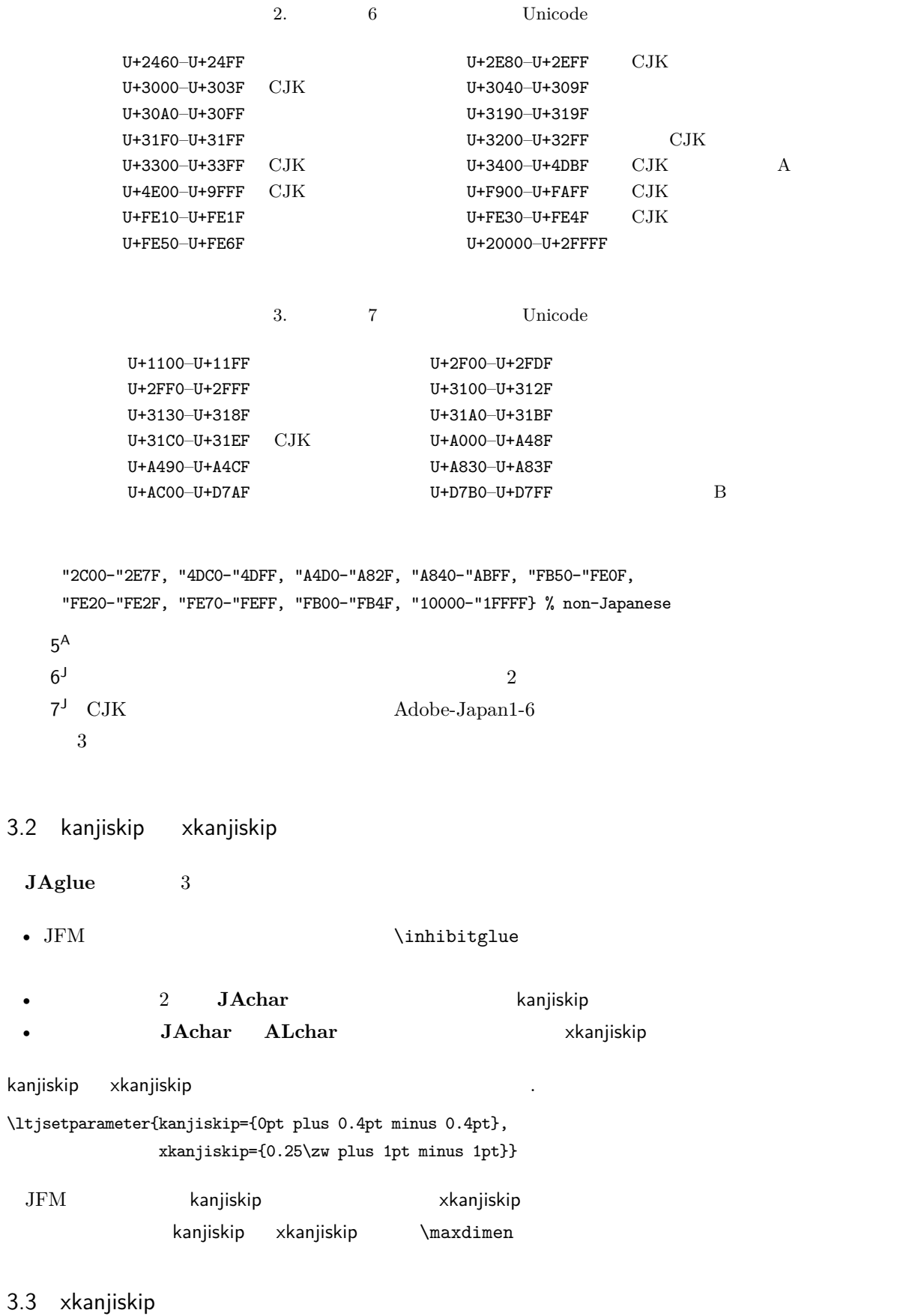

<span id="page-11-1"></span><span id="page-11-0"></span> $\alpha$ kanjiskip **JAchar ALchar** Oktober 1988. xkanjiskip  $($  ' $($  ' $($  ' $)$  EuaTEX-ja

<span id="page-12-1"></span><span id="page-12-0"></span>xkanjiskip  $\lambda$ kanjiskip **ALchar**  $\lambda$ alxspmode 1\ltjsetparameter{jaxspmode={` ,preonly}, alxspmode={`\!,postonly}} <sup>2</sup> p q ! p q !  $2$  operator preonly the  $x$ kanjiskip  $\frac{1}{x}$  on  $\frac{1}{x}$  and  $\frac{1}{x}$  and  $\frac{1}{x}$  and  $\frac{1}{x}$  and  $\frac{1}{x}$  and  $\frac{1}{x}$  and  $\frac{1}{x}$  and  $\frac{1}{x}$  and  $\frac{1}{x}$  and  $\frac{1}{x}$  and  $\frac{1}{x}$  and  $\frac{1}{x}$  and  $\$ postonly, allow, inhibit  $j$ axspmode, alxspmode  $1$ \ltjsetparameter{alxspmode={` ,preonly}, jaxspmode={`\!,postonly}}  $2$  M kanjiskip xkanjiskip xemijiskip およびのおよびのおおいちになります。 おおしい autospacing autoxspacing true/false  $3.4$  $\mathrm{pT}\mathrm{E}\mathrm{X}$  $\y$ baselineshift  $\label{eq:1} \text{LuaT} \text{E}\text{X}-\text{j} \text{a}$ yjabaselineshift <sup>1</sup> \**vrule** width 150pt height 0.4pt depth 0pt\ **hskip**-120pt  $_2\backslash\!1$ tjsetparameter{yjabaselineshift=0pt, yalbaselineshift=0pt}abc  $_3\backslash\!1$ tjsetparameter{yjabaselineshift=5pt, yalbaselineshift=2pt}abc  $abc \longrightarrow abc$  $\overline{2}$  $1$  xyz <sup>2</sup> {\**scriptsize** <sup>3</sup> \ltjsetparameter{yjabaselineshift=-1pt, <sup>4</sup> yalbaselineshift=-1pt} 5 XYZ  $6$  }abc xyz  $XYZ$  abc  $3.5$ pLAT<sub>EX</sub> LuaT<sub>EX</sub>-ja

'filename (YYYY-MM-DD hh:mm)' :

\makeatletter

```
\hour\time \divide\hour by 60 \@tempcnta\hour \multiply\@tempcnta 60\relax
\minute\time \advance\minute-\@tempcnta
\@bannertoken{%
   \jobname\space(\number\year-\two@digits\month-\two@digits\day
```

```
\space\two@digits\hour:\two@digits\minute)}%
```
2. ...

<span id="page-13-0"></span>II

## <span id="page-13-1"></span> $4 \overline{\phantom{a}}$

<span id="page-13-2"></span>4.1  $\setminus$ jfont

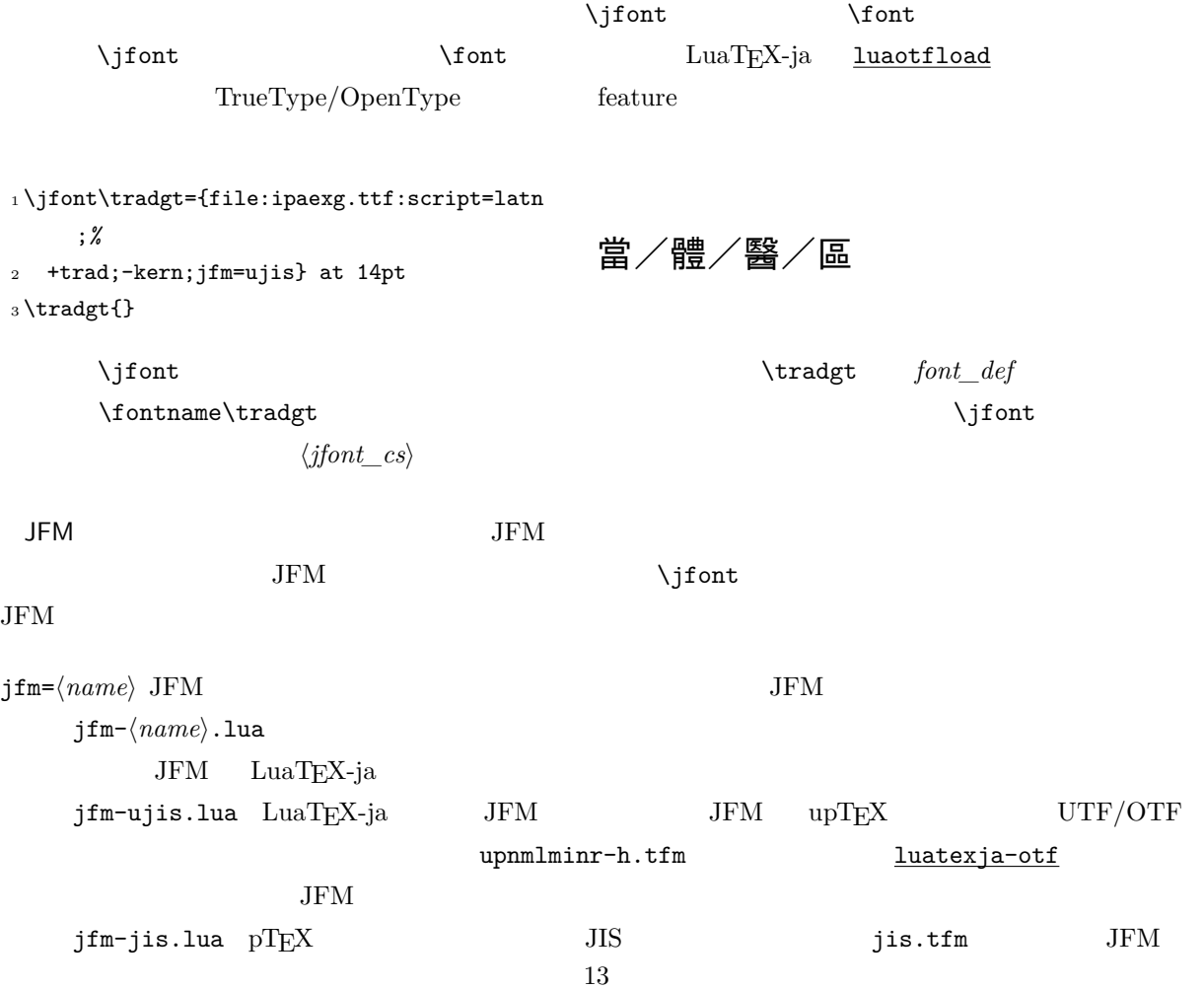

<span id="page-14-3"></span><span id="page-14-2"></span><span id="page-14-1"></span><span id="page-14-0"></span>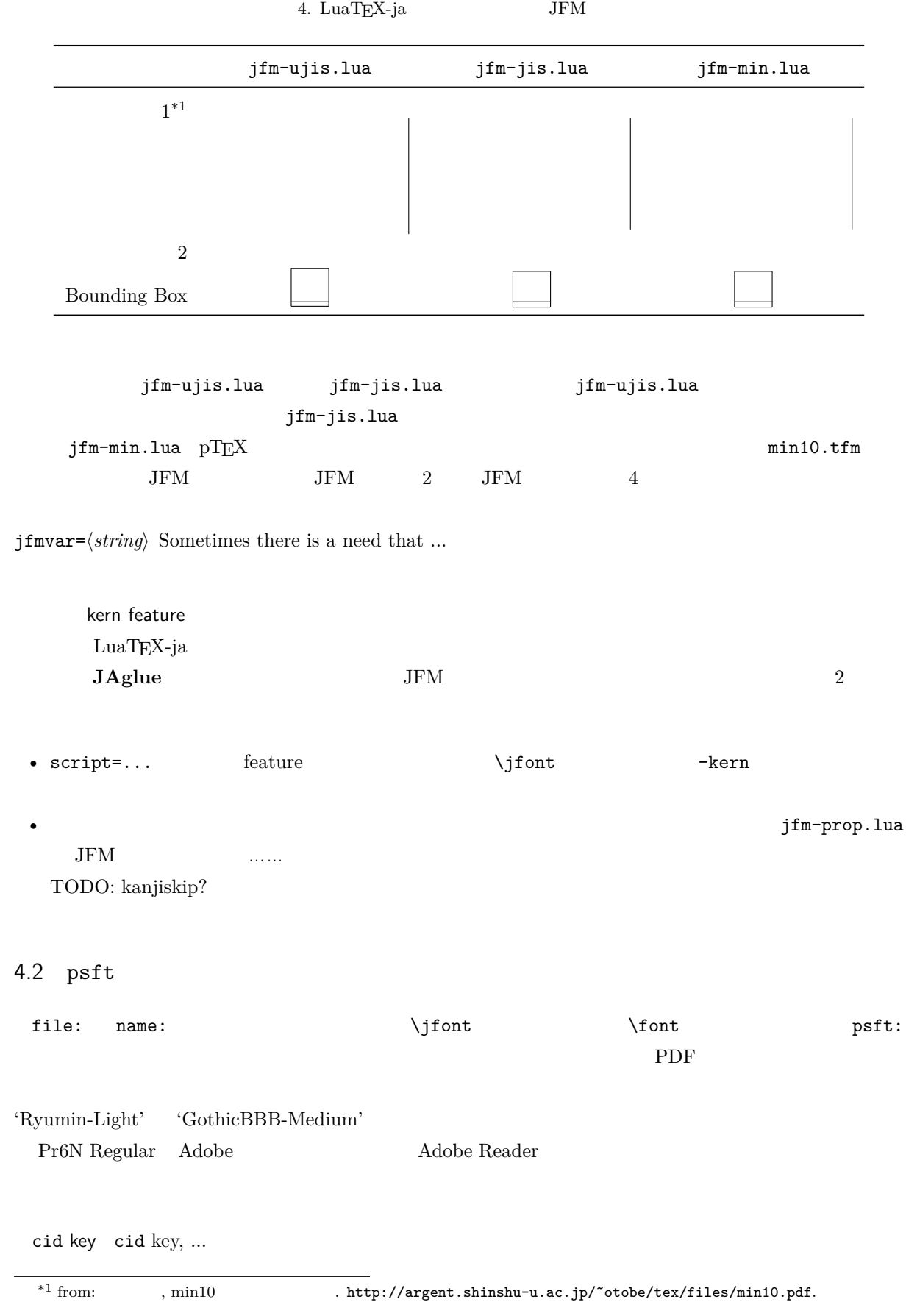

<span id="page-15-0"></span>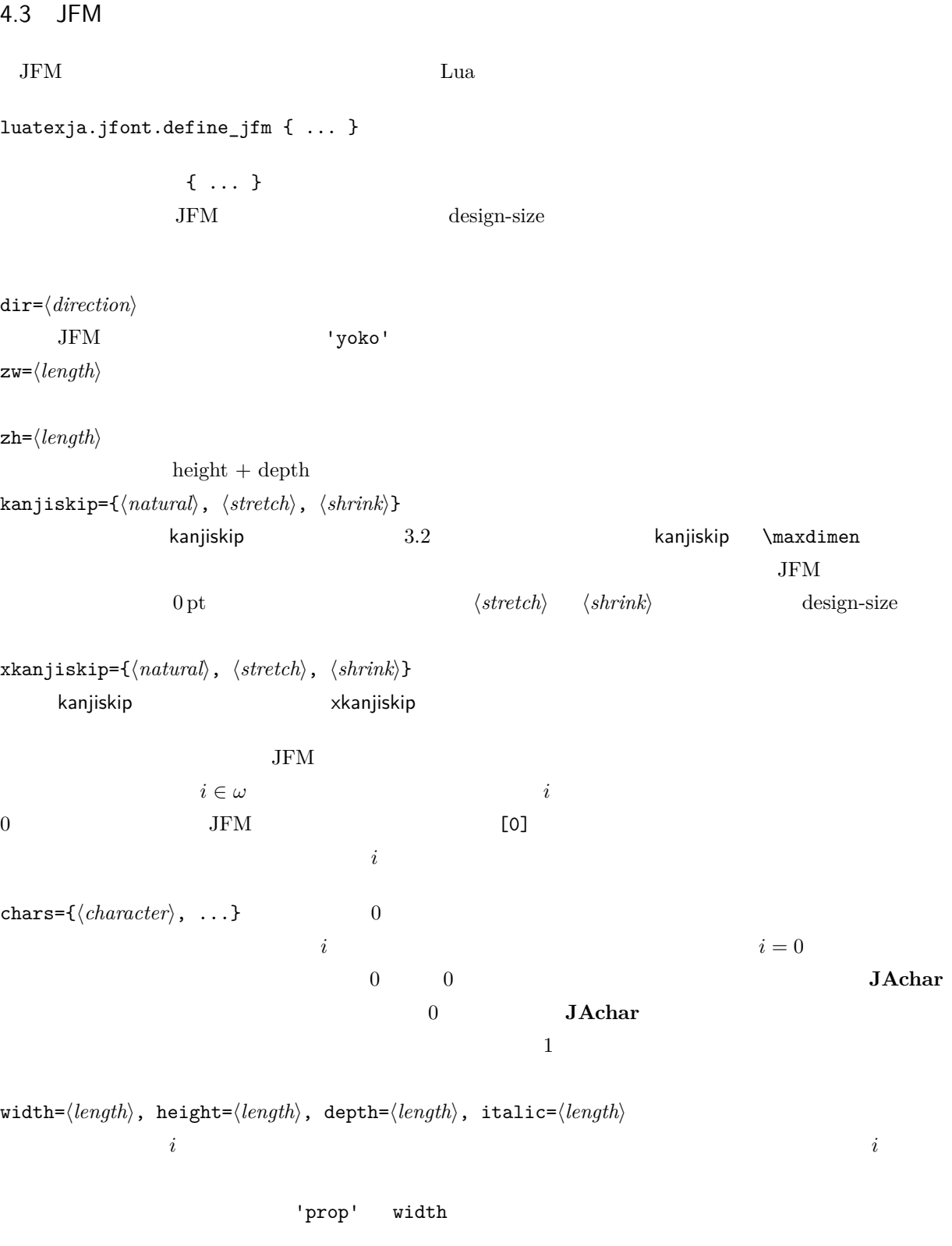

 $\texttt{left}=\langle \mathit{length} \rangle$ , down= $\langle \mathit{length} \rangle$ , align= $\langle \mathit{align} \rangle$  $\,$ align  $\,$ 'left', 'middle', 'right'  $3$   $1$  $\begin{minipage}[c]{0.9cm}{\textbf{left}} & \textbf{down} & \textbf{0} \\ \textbf{allow} & \textbf{0} & \textbf{align} & \textbf{1} & \textbf{right} \\ \textbf{1} & \textbf{right} & \textbf{0} & \textbf{0} \\ \textbf{1} & \textbf{0} & \textbf{0} & \textbf{0} \\ \textbf{1} & \textbf{0} & \textbf{0} & \textbf{0} \\ \textbf{1} & \textbf{0} & \textbf{0} & \textbf{0} \\ \textbf{1} & \textbf{0} & \textbf{0} & \textbf{0} \\ \textbf{1} & \textbf$  $\mathbf 1$  $\mathbf 1$  -  $\mathbf 2$   $\mathbf 1$   $\mathbf 2$   $\mathbf 1$   $\mathbf 2$   $\mathbf 1$ 

<span id="page-16-0"></span>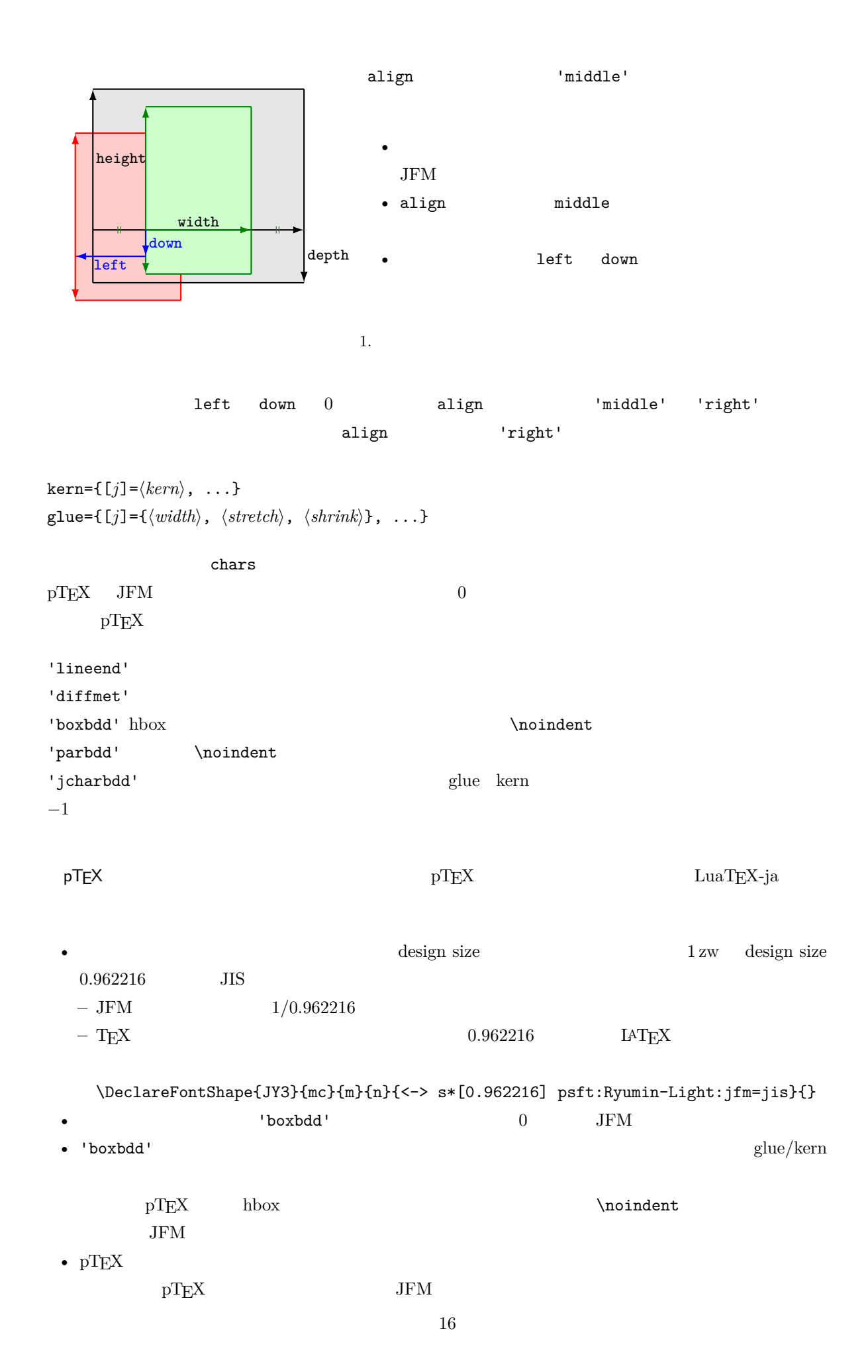

<span id="page-17-3"></span>5. Primitives for Japanese math fonts.

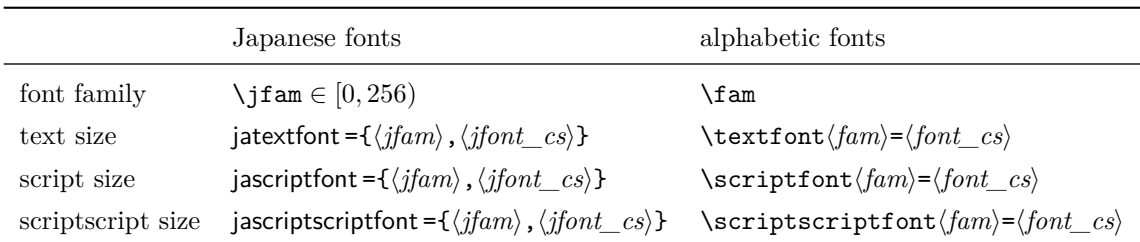

#### \inhibitglue

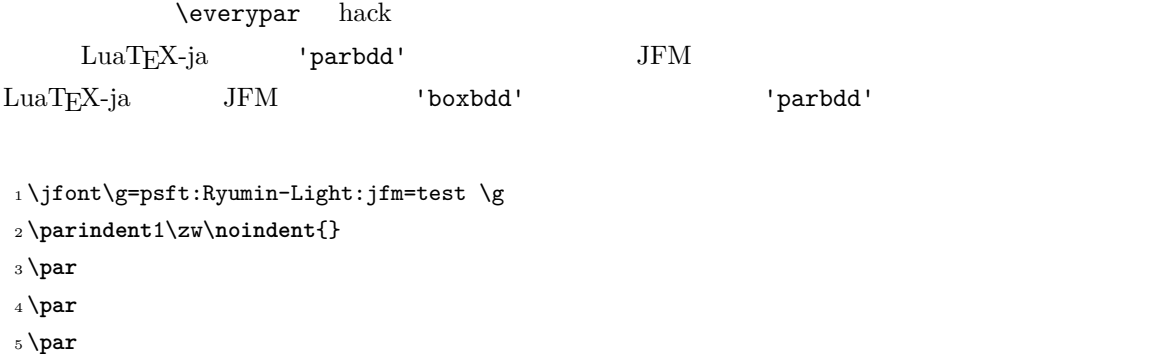

## <span id="page-17-0"></span> $4.4$

TEX handles fonts in math formulas by 16 font families<sup>[\\*2](#page-17-2)</sup>, and each family has three fonts: **\textfont**, \scriptfont and \scriptscriptfont.

LuaTEX-ja's handling of Japanese fonts in math formulas is similar; Table [5](#page-17-3) shows counterparts to TEX's primitives for math font families. There is no relation between the value of \fam and that of \jfam; with appropriate settings, you can set both **\fam** and **\jfam** to the same value.

## <span id="page-17-1"></span>4.5

Like LuaTEX itself, LuaTEX-ja also has callbacks. These callbacks can be accessed via luatexbase.add\_to\_callback function and so on, as other callbacks

**luatexja.load\_jfm callback** With this callback you can overwrite JFMs. This callback is called when a new JFM is loaded.

```
function (<table> jfm_info, <string> jfm_name)
  return <table> new_jfm_info
end
```
The argument jfm\_info contains a table similar to the table in a JFM file, except this argument has chars field which contains character codes whose character class is not 0.

An example of this callback is the ltjarticle class, with forcefully assigning character class 0 to

<span id="page-17-2"></span><sup>\*2</sup> Omega, Aleph, LuaTEX and  $\varepsilon$ -(u)pTEXcan handles 256 families, but an external package is needed to support this in plain TEX and LATEX.

'parbdd' in the JFM jfm-min.lua. This callback doesn't replace any code of LuaTEX-ja.

**luatexja.define\_font callback** This callback and the next callback form a pair, and you can assign letters which don't have fixed code points in Unicode to non-zero character classes. This luatexja.define\_font callback is called just when new Japanese font is loaded.

function (<table> jfont\_info, <number> font\_number) return <table> new\_jfont\_info end

You may assume that jfont\_info has the following fields:

jfm The index number of JFM.

size Font size in a scaled point  $( = 2^{-16} \text{ pt}).$ 

var The value specified in jfmvar=... at a call of \jfont.

The returned table new jfont info also should include these three fields. The font number is a font number.

A good example of this and the next callbacks is the **luatexja-otf** package, supporting "AJ1-xxx" form for Adobe-Japan1 CID characters in a JFM. This callback doesn't replace any code of LuaT<sub>E</sub>X-ja.

**luatexja.find\_char\_class callback** This callback is called just when LuaTEX-ja inready to determine which character class a character chr\_code belongs. A function used in this callback should be in the following form:

```
1 function (<number> char_class, <table> jfont_info, <number> chr_code)
```

```
2 if char_class~=0 then return char_class
3 else
4 ....
5 return (<number> new char class or 0)
6 end
7 end
```
The argument char\_class is the result of LuaT<sub>EX</sub>-ja's default routine or previous function calls in this callback, hence this argument may not be 0. Moreover, the returned new\_char\_class should be as same as char\_class when char\_class is not  $0$ , otherwise you will overwrite the LuaTEX-ja's default routine.

This callback doesn't replace any code of LuaT<sub>EX</sub>-ja.

**luatexja.set\_width callback** This callback is called when LuaTEX-ja is trying to encapsule a **JAchar** *glyph\_node*, to adjust its dimension and position.

1 function (<table> shift\_info, <table> jfont\_info, <number> char\_class)

2 return <table> new\_shift\_info

3 end

The argument shift\_info and the returned new\_shift\_info have down and left fields, which are the amount of shifting down/left the character in a scaled-point.

良い例が test/valign.lua である.このファイルが読み込まれた状態では,JFM 内で規定された文字 クラス 0 の文字における (高さ) : (深さ) の比になるように,実際のフォントの出力上下位置が自動調整さ • JFM 側の設定:(高さ) = 88x, (深さ) = 12x(和文 OpenType フォントの標準値) • 実フォント側の数値:(高さ) = 28y, (深さ) = 5y(和文 TrueType フォントの標準値)

$$
\frac{88x}{88x+12x}(28y+5y) - 28y = \frac{26}{825}y = 0.0315y
$$

<span id="page-19-0"></span>5 パラメータ

#### <span id="page-19-1"></span> $5.1$   $\lvert$  ltjsetparameter

As noted before, \ltjsetparameter and \ltjgetparameter are primitives for accessing most parameters of LuaTEX-ja. One of the main reason that LuaTEX-ja didn't adopted the syntax similar to that of pTEX (*e.g.*, \prebreakpenalty` =10000) is the position of hpack\_filter callback in the source of LuaTEX, see Section [9.](#page-24-1)

\ltjsetparameter and \ltjglobalsetparameter are primitives for assigning parameters. These take one argument which is a  $\langle key \rangle = \langle value \rangle$  list. Allowed keys are described in the next subsection. The difference between \ltjsetparameter and \ltjglobalsetparameter is only the scope of assignment; \ltjsetparameter does a local assignment and \ltjglobalsetparameter does a global one. They also obey the value of \globaldefs, like other assignment.

\ltjgetparameter is the primitive for acquiring parameters. It always takes a parameter name as first argument, and also takes the additional argument—a character code, for example—in some cases.

```
1 \ltjgetparameter{differentjfm},
```
- <sup>2</sup> \ltjgetparameter{autospacing}, average, 1, 10000.
- <sup>3</sup> \ltjgetparameter{prebreakpenalty}{` }.

*The return value of*  $\lt$  **i**tjgetparameter *is always a string*. This is outputted by tex.write(), so any character other than space '  $( U+0020)$  has the category code 12 (other), while the space has 10 (space).

### <span id="page-19-2"></span>5.2

The following is the list of parameters which can be specified by the \ltjsetparameter command. [\cs] indicates the counterpart in pT<sub>E</sub>X, and symbols beside each parameter has the following meaning:

- No mark: values at the end of the paragraph or the hbox are adopted in the whole paragraph/hbox.
- '∗' : local parameters, which can change everywhere inside a paragraph/hbox.
- $\dots$ : assignments are always global.

#### $j$ charwidowpenalty = $\langle penalty \rangle$  [\jcharwidowpenalty]

Penalty value for suppressing orphans. This penalty is inserted just after the last **JAchar** which is not regarded as a (Japanese) punctuation mark.

kcatcode = { $\langle chr\quadcode>,\langle natural\ number\rangle$ }

An additional attributes having each character whose character code is  $\langle chr\;code\rangle$ . At the present version, the lowermost bit of *(natural number)* indicates whether the character is considered as a punctuation mark (see the description of jcharwidowpenalty above).

prebreakpenalty = { $\langle chr \cdot code \rangle$ ,  $\langle penalty \rangle$  [\prebreakpenalty]  $\langle chr \cdot code \rangle$  **JAchar** 

 $\sqrt{ }$ 

\ltjsetparameter{prebreakpenalty={` ,10000}}

 $10000$ 

#### $\overline{0}$  10000  $\overline{0}$

 $\sqrt{ }$ 

\ltjsetparameter{prebreakpenalty={` ,150}}

postbreakpenalty ={ $\langle chr\quadcode>code\rangle$ }  $[\text{postbreakpenalty}]$   $\langle chr\quadcode>code\rangle$  **JAchar** 

 $pTFX$   $\preceq$   $\preceq$ • 一つの文字に対して,pre, post どちらか一つしか指定することができなかった(後から指定した方で

• pre, post  $256$ 

LuaT<sub>EX-ja</sub>

jatextfont ={ $\langle jfam \rangle$ ,  $\langle jfont \ cs \rangle$ } [\textfont in TEX]

jascriptfont ={ $\langle jfam \rangle$ ,  $\langle jfont\_cs \rangle$ } [\scriptfont in TEX]

jascriptscriptfont ={ $\langle j \nmid m \rangle$ ,  $\langle j \nmid \text{cs} \rangle$  [\scriptscriptfont in TEX]

yjabaselineshift = $\langle$ *dimen* $\rangle$ \*

yalbaselineshift*=* $\langle$ *dimen* $\rangle^*$   $[\lambda]$ baselineshift $]$ 

- jaxspmode ={h*chr\_code*i,h*mode*i} Setting whether inserting xkanjiskip is allowed before/after a **JAchar** whose character code is  $\langle chr\ code \rangle$ . The followings are allowed for  $\langle mode \rangle$ :
	- 0, inhibit Insertion of xkanjiskip is inhibited before the character, nor after the character.
	- 1, preonly Insertion of xkanjiskip is allowed before the character, but not after.
	- 2, postonly Insertion of xkanjiskip is allowed after the character, but not before.
	- 3, allow Insertion of xkanjiskip is allowed before the character and after the character. This is the default value.

This parameter is similar to the \inhibitxspcode primitive of pTEX, but not compatible with \inhibitxspcode.

alxspmode = { $\langle chr\_{code}$ ,  $\langle mode \rangle$ } [\xspcode]

Setting whether inserting xkanjiskip is allowed before/after a **ALchar** whose character code is  $\langle chr\_{code}\rangle$ . The followings are allowed for  $\langle mode \rangle$ :

- 0, inhibit Insertion of xkanjiskip is inhibited before the character, nor after the character.
- 1, preonly Insertion of xkanjiskip is allowed before the character, but not after.
- 2, postonly Insertion of xkanjiskip is allowed after the character, but not before.
- 3, allow Insertion of xkanjiskip is allowed both before the character and after the character. This is the default value.

Note that parameters jaxspmode and alxspmode use a common table, hence these two parameters are synonyms of each other.

autospacing= $\langle bool \rangle^*$  [\autospacing]

autoxspacing= $\langle bool \rangle^*$  [\autoxspacing]

kanjiskip = $\langle skip \rangle$  [\kanjiskip]

 $x$ kanjiskip = $\langle skip \rangle$  [\xkanjiskip]

differentjfm =  $\langle mode \rangle^{\dagger}$  Specify how glues/kerns between two **JAchar**s whose JFM (or size) are different.

```
The allowed arguments are the followings:
        average
        both
        large
        small
jacharrange =\langle ranges \rangle^*kansujichar =\{\langle digit \rangle, \langle chr\ code \rangle\} [\kansujichar]
```
## <span id="page-21-0"></span> $6$

## <span id="page-21-1"></span> $6.1$

The following primitives are implemented for compatibility with pTEX:

\kuten \jis \euc \sjis \ucs \kansuji

## <span id="page-21-2"></span> $6.2$  \inhibitglue

The primitive \inhibitglue suppresses the insertion of **JAglue**. The following is an example, using a special JFM that there will be a glue between the beginning of a box and ' ', and also between ' ' and '  $\cdot$  '.

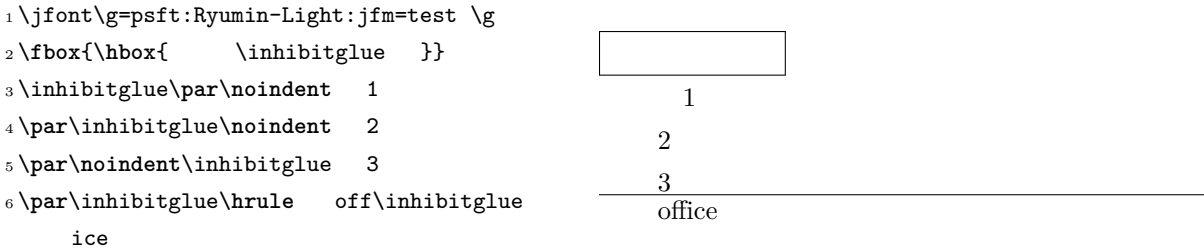

With the help of this example, we remark the specification of **\inhibitglue**:

- The call of \inhibitglue in the (internal) vertical mode is effective at the beginning of the next paragraph. This is realized by hacking \everypar.
- The call of \inhibitglue in the (restricted) horizontal mode is only effective on the spot; does not get over boundary of paragraphs. Moreover, \inhibitglue cancels ligatures and kernings, as shown in line 4 of above example.
- The call of \inhibitglue in math mode is just ignored.

## <span id="page-22-0"></span>7 LAT<sub>E</sub>X 2<sub>ε</sub>

## <span id="page-22-1"></span>7.1 NFSS2

As described in Subsection [2.4,](#page-6-0) LuaTEX-ja simply adopted plfonts.dtx in  $\text{pI-TEX } 2\varepsilon$  for the Japanese patch for NFSS2. For an convenience, we will describe commands which are not described in Subsection [2.5.](#page-7-0)

\DeclareYokoKanjiEncoding{\\\encoding}}{\\text-settings\\text-settings\\text-settings\\text-

In NFSS2 under LuaTEX-ja, distinction between alphabetic font families and Japanese font families is only made by its encoding. For example, encodings OT1 and T1 are for alphabetic font families, and a Japanese font family cannot have these encodings. This command defines a new encoding scheme for Japanese font family (in horizontal direction).

\DeclareKanjiEncodingDefaults{\*text-settings*}}{\*math-settings*}}

```
\DeclareKanjiSubstitution{\encoding}}{\family}}{\series}}{\shape}}
```
\DeclareErrorKanjiFont{ $\{encoding\}$ }{ $\{family\}$ }{\series}}{\shape}}{\size}}

The above 3 commands are just the counterparts for DeclareFontEncodingDefaults and others. \reDeclareMathAlphabet{h*unified-cmd*i}{h*al-cmd*i}{h*ja-cmd*i}

```
フォントファミリ変更の命令 hal-cmdi \mathrm 等)と,和文数式用フォントファミリ変更の命令
    \langleia-cmdi \mathmc 2 \langle unified-cmd
       \langle \textit{unified-cmd} \rangle \langle \textit{al-cmd} \rangle \langle \textit{al-cmd} \rangle\langle \text{unified-cmd} \rangle {\langle \text{arg} \rangle} → \langle \text{al-cmd} \rangle 1 \{ \langle \text{and} \rangle \} 1 \{ \langle \text{arg} \rangle \}• \langle al-cmd\rangle, \langle ja-cmd\rangle \reDeclareMathAlphabet
                      \langleunified-cmd\rangle• \langle al-cmd\rangle, \langle ia-cmd\rangle \@mathrm @
\DeclareRelationFont{hja-encodingi}{hja-familyi}{hja-seriesi}{hja-shapei}
    \{\langle al\text{-}encoding \rangle\}\{\langle al\text{-}family \rangle\}\{\langle al\text{-}series \rangle\}\{\langle al\text{-}shape \rangle\}\frac{4}{3}\overline{a}
```
#### \SetRelationFont

This command is almost same as \DeclareRelationFont, except that this command does a local assignment, where \DeclareRelationFont does a global assignment.

\userelfont

Change current alphabetic font encoding/family/… to the 'accompanied' alphabetic font family with respect to current Japanese font family, which was set by \DeclareRelationFont or SetRelationFont. Like \fontfamily, \selectfont is required to take an effect.

#### \adjustbaseline

...

#### \fontfamily{ $\langle \text{family} \rangle$ }

As in LAT<sub>E</sub>X  $2\varepsilon$ , this command changes current font family (alphabetic, Japanese, *or both*) to  $\langle \text{family} \rangle$ . Which family will be changed is determined as follows:

- Let current encoding scheme for Japanese fonts be  $\langle ja\text{-}enc\rangle$ . Current Japanese font family will be changed to  $\langle family \rangle$ , if one of the following two conditions is met:
	- The family  $\langle fam \rangle$  under the encoding  $\langle ja\text{-}enc \rangle$  is already defined by **\DeclareKanijFamily.**
	- $-$  A font definition named  $\langle enc \rangle$  *(ia-enc*).fd (the file name is all lowercase) exists.
- Let current encoding scheme for Japanese fonts be  $\langle al-enc \rangle$ . For alphabetic font family, the criterion as above is used.
- There is a case which none of the above applies, that is, the font family named  $\langle \text{family} \rangle$  doesn't seem to be defined neither under the encoding  $\langle ja\text{-}enc \rangle$ , nor under  $\langle al\text{-}enc \rangle$ .

In this case, the default family for font substitution is used for alphabetic and Japanese fonts. Note that current encoding will not be set to  $\langle family \rangle$ , unlike the original implementation in LAT<sub>E</sub>X.

As closing this subsection, we shall introduce an example of SetRelationFont and \userelfont:

```
_1 \setminus \text{gtfamily}\{\} abc
2 \SetRelationFont{JY3}{gt}{m}{n}{OT1}{pag}{
     m}{n}
3 \userelfont \selectfont{} abc
                                                         abc abc
```
## <span id="page-23-0"></span> $7.2$

## <span id="page-23-1"></span>8 拡張

#### <span id="page-23-2"></span>8.1 luatexja-fontspec.sty

#### <span id="page-23-3"></span>8.2 luatexja-otf.sty

This optional package supports typesetting characters in Adobe-Japan1. luatexja-otf.sty offers the following 2 low-level commands:

\CID{\*number*}} Typeset a character whose CID number is  $\langle number \rangle$ .

 $\Upsilon_{hex\_number}$ } Typeset a character whose character code is  $\langle hex\_number\rangle$  (in hexadecimal). This command is similar to  $\char'$   $\char'$ ,  $hex\ number$ , but please remind remarks below.

Remarks Characters by \CID and \UTF commands are different from ordinary characters in the following points:

• Always treated as **JAchar**s.

• Processing codes for supporting OpenType features (*e.g.*, glyph replacement and kerning) by the luaotfload package is not performed to these characters.

Additionally Syntax of JFM luatexja-otf.sty extends the syntax of JFM; the entries of chars table in JFM now allows a string in the form 'AJ1-xxx', which stands for the character whose CID number in Adobe-Japan1 is xxx.

<span id="page-24-0"></span>III

## <span id="page-24-1"></span> $9 \overline{\phantom{a}}$

## <span id="page-24-2"></span> $9.1$  whatsit

Here the following is the list of dimensions and attributes which are used in LuaTEX-ja.

- $\qquad$  (dimension) As explained in Subsection [2.3,](#page-5-3)  $\qquad$   $Q$  is equal to  $1 Q = 0.25$  mm, where 'Q' (also called ' ') is a unit used in Japanese phototypesetting. So one should not change the value of this dimension.
- \jH (dimension) There is also a unit called ' ' which equals to 0.25 mm and used in Japanese phototypesetting. This  $\iint$  is a synonym of  $\iint$ .
- \ltj@zw (dimension) A temporal register for the 'full-width' of current Japanese font.
- \ltj@zh (dimension) A temporal register for the 'full-height' (usually the sum of height of imaginary body and its depth) of current Japanese font.
- \jfam (attribute) Current number of Japanese font family for math formulas.
- \ltj@curjfnt (attribute) The font index of current Japanese font.
- \ltj@charclass (attribute) The character class of Japanese *glyph\_node*.
- \ltj@yablshift (attribute) The amount of shifting the baseline of alphabetic fonts in scaled point  $(2^{-16} \text{ pt}).$
- \ltj@ykblshift (attribute) The amount of shifting the baseline of Japanese fonts in scaled point  $(2^{-16} \text{ pt}).$
- \ltj@autospc (attribute) Whether the auto insertion of kanjiskip is allowed at the node.
- \ltj@autoxspc (attribute) Whether the auto insertion of xkanjiskip is allowed at the node.
- \ltj@icflag (attribute) An attribute for distinguishing 'kinds' of a node. One of the following value is assigned to this attribute:
	- *italic* (1) Glues from an italic correction  $(\sqrt{\ })$ . This distinction of origins of glues (from explicit  $\ker$ n, or from  $\setminus$ ) is needed in the insertion process of xkanjiskip.
	- packed (2)
	- kinsoku (3) Penalties inserted for the word-wrapping process of Japanese characters (*kinsoku*).
	- from\_jfm (4) Glues/kerns from JFM.
	- line\_end (5) Kerns for ...
	- kanji\_skip (6) Glues for kanjiskip.
	- $xkanji$  skip (7) Glues for xkanjiskip.

processed (8) Nodes which is already processed by ...

ic\_processed (9) Glues from an italic correction, but also already processed.

boxbdd (15) Glues/kerns that inserted just the beginning or the ending of an hbox or a paragraph.

\ltj@kcati (attribute) Where i is a natural number which is less than 7. These 7 attributes store bit vectors indicating which character block is regarded as a block of **JAchar**s.

Furthermore, LuaTEX-ja uses several 'user-defined' whatsit nodes for typesetting. All those nodes store a natural number (hence the node's type is 100).

- 30111 Nodes for indicating that \inhibitglue is specified. The value field of these nodes doesn't matter.
- 30112 Nodes for LuaTEX-ja's stack system (see the next subsection). The value field of these nodes is current group.
- 30113 Nodes for Japanese Characters which the callback process of luaotfload won't be applied, and the character code is stored in the value field. Each node having this user\_id is converted to a 'glyph\_node' *after* the callback process of luaotfload.

These whatsits will be removed during the process of inserting **JAglue**s.

## <span id="page-25-0"></span>9.2 LuaTFX-ja

Background LuaTEX-ja has its own stack system, and most parameters of LuaTEX-ja are stored in it. To clarify the reason, imagine the parameter kanjiskip is stored by a skip, and consider the following source:

ふがふが. ほ げ ほ げ. ぴよぴよ

```
1 \ltjsetparameter{kanjiskip=0pt} . %
2 \setbox0=\hbox{\ltjsetparameter{kanjiskip
    =5pt} }
3 \box0. \par
```
As described in Part [II,](#page-13-0) the only effective value of kanjiskip in an hbox is the latest value, so the value of kanjiskip which applied in the entire hbox should be 5 pt. However, by the implementation method of LuaTEX, this '5 pt' cannot be known from any callbacks. In the tex/packaging.w (which is a file in the source of  $\text{LuaT}$  $\text{F}X$ ), there are the following codes:

```
void package(int c)
{
   scaled h; /* height of box */halfword p; /* first node in a box */
   scaled d; /* max depth */int grp;
   grp = cur_group;
   d = box_max_depth;
   unsave();
   save_ptr -= 4;
   if (cur_list.mode_field == -hmode) {
       cur_box = filtered_hpack(cur_list.head_field,
                             cur_list.tail_field, saved_value(1),
                             saved_level(1), grp, saved_level(2));
```
subtype(cur\_box) = HLIST\_SUBTYPE\_HBOX;

Notice that unsave is executed *before* filtered\_hpack (this is where hpack\_filter callback is executed): so '5 pt' in the above source is orphaned at +unsave+, and hence it can't be accessed from hpack filter callback.

The method The code of stack system is based on that in a post of Dev-luatex mailing list[\\*3](#page-26-2).

These are two TFX count registers for maintaining information: \ltj@stack for the stack level, and \ltj@@group@level for the TEX's group level when the last assignment was done. Parameters are stored in one big table named charprop\_stack\_table, where charprop\_stack\_table $[i]$  stores data of stack level *i*. If a new stack level is created by  $\lt$ **lt** jsetparameter, all data of the previous level is copied.

To resolve the problem mentioned in 'Background' above, LuaTEX-ja uses another thing: When a new stack level is about to be created, a whatsit node whose type, subtype and value are 44 (*user\_defined*), 30112, and current group level respectively is appended to the current list (we refer this node by *stack\_flag*). This enables us to know whether assignment is done just inside a hbox. Suppose that the stack level is s and the TFX's group level is t just after the hbox group, then:

- If there is no *stack* flag node in the list of hbox, then no assignment was occurred inside the hbox. Hence values of parameters at the end of the hbox are stored in the stack level  $s$ .
- If there is a *stack\_flag* node whose value is  $t + 1$ , then an assignment was occurred just inside the hbox group. Hence values of parameters at the end of the hbox are stored in the stack level  $s + 1$ .
- If there are *stack\_flag* nodes but all of their values are more than  $t + 1$ , then an assignment was occurred in the box, but it is done is 'more internal' group. Hence values of parameters at the end of the hbox are stored in the stack level s.

Note that to work this trick correctly, assignments to \ltj@@stack and \ltj@@group@level have to be local always, regardless the value of \globaldefs. This problem is resolved by using \directlua{tex.globaldefs=0} (this assignment is local).

<span id="page-26-0"></span>10 **a** a set of  $\alpha$ 

<span id="page-26-1"></span> $10.1$  : pTFX

 $\textrm{Tr}X$ 

 $\mathrm{pT} \mathrm{EX}$ 

|               |   | pTEX     | TEX |
|---------------|---|----------|-----|
| $pT_{E}X$     |   | $T_{E}X$ |     |
|               | 4 |          |     |
|               |   |          |     |
| • State $N$ : |   |          |     |
| • State $S$ : |   |          |     |
| • State $M$ : |   |          |     |
| • State $K$ : |   |          |     |

<span id="page-26-2"></span><sup>\*3 [</sup>Dev-luatex] tex.currentgrouplevel, a post at  $2008/8/19$  by Jonathan Sauer.

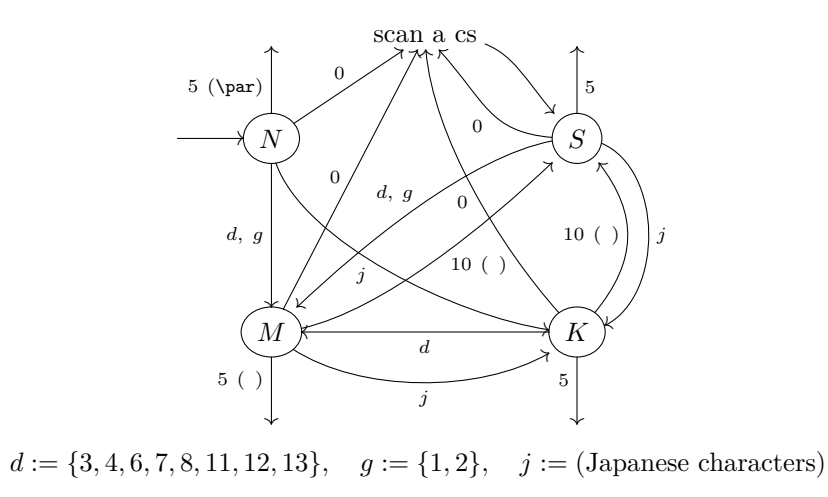

- Numbers represent category codes.
- Category codes 9 (ignored), 14 (comment) and 15 (invalid) are omitted in above diagram.

<span id="page-27-1"></span>2. State transitions of pTEX's input processor.

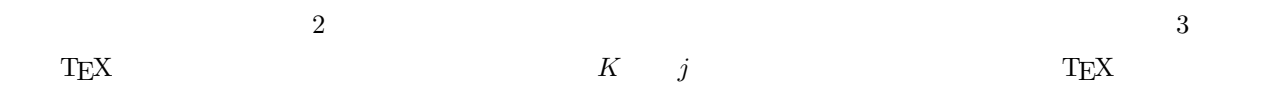

## <span id="page-27-0"></span>10.2  $LuaTEX-ja$

<span id="page-27-2"></span>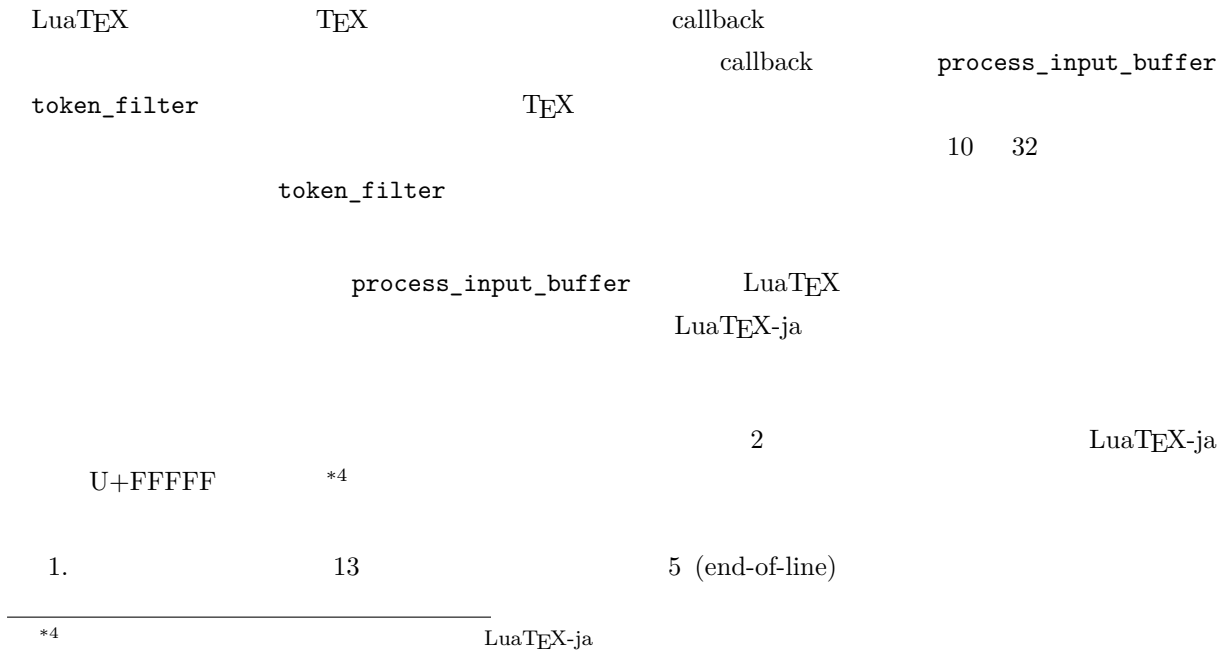

 $(\text{any char})^*(\text{JAchar}) (\{\text{catcode} = 1\} \cup {\text{catcode} = 2})^*$ 

 $\mathrm{pT}\mathrm{EX}$  werbatim

<span id="page-28-1"></span><span id="page-28-0"></span>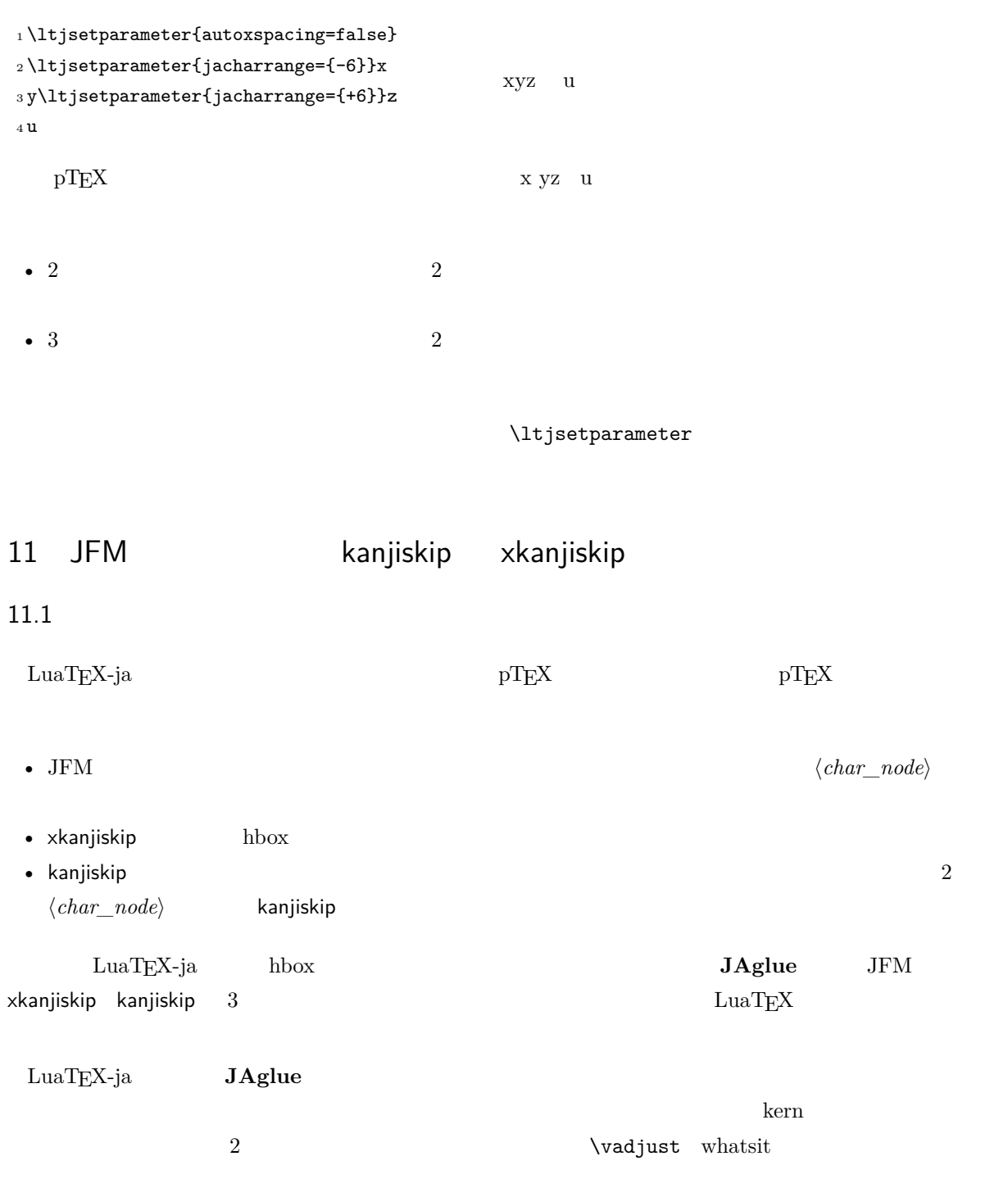

## <span id="page-28-2"></span> $11.2$

定義 **1.** A *cluster* is a list of consecutive nodes in one of the following forms, with the *id* of it:

- 1. Nodes whose value of \ltj@icflag is in [3, 15). These nodes come from a hbox which is already packaged, by unpackaging (\unhbox). The *id* is *id\_pbox*.
- 2. A inline math formula, including two *math\_node*s at the boundary of it. The *id* is *id\_math*.
- 3. A *glyph\_node* p with nodes which relate with it:
- (1) A kern for the italic correction of  $p$ .
- (2) An accent attached to  $p$  by  $\operatorname{h}$

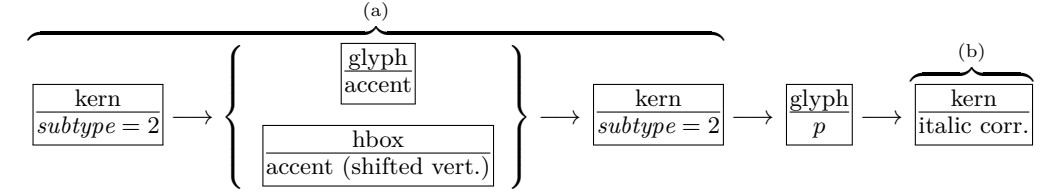

The *id* is *id\_jglyph* or *id\_glyph*, according to whether the *glyph\_node* represents a Japanese character or not.

- 4. An box-like node, that is, an hbox, a vbox, a rule (\vrule) and an *unset\_node*. The *id* is *id\_hlist* if the node is an hbox which is not shifted vertically, or *id\_box\_like* otherwise.
- 5. A glue, a kern whose subtype is not 2 (*accent*), and a discretionary break. The *id* is *id\_glue*, *id\_kern* and *id\_disc*, respectively.

We denote a cluster by *Np*, *Nq* and *Nr*.

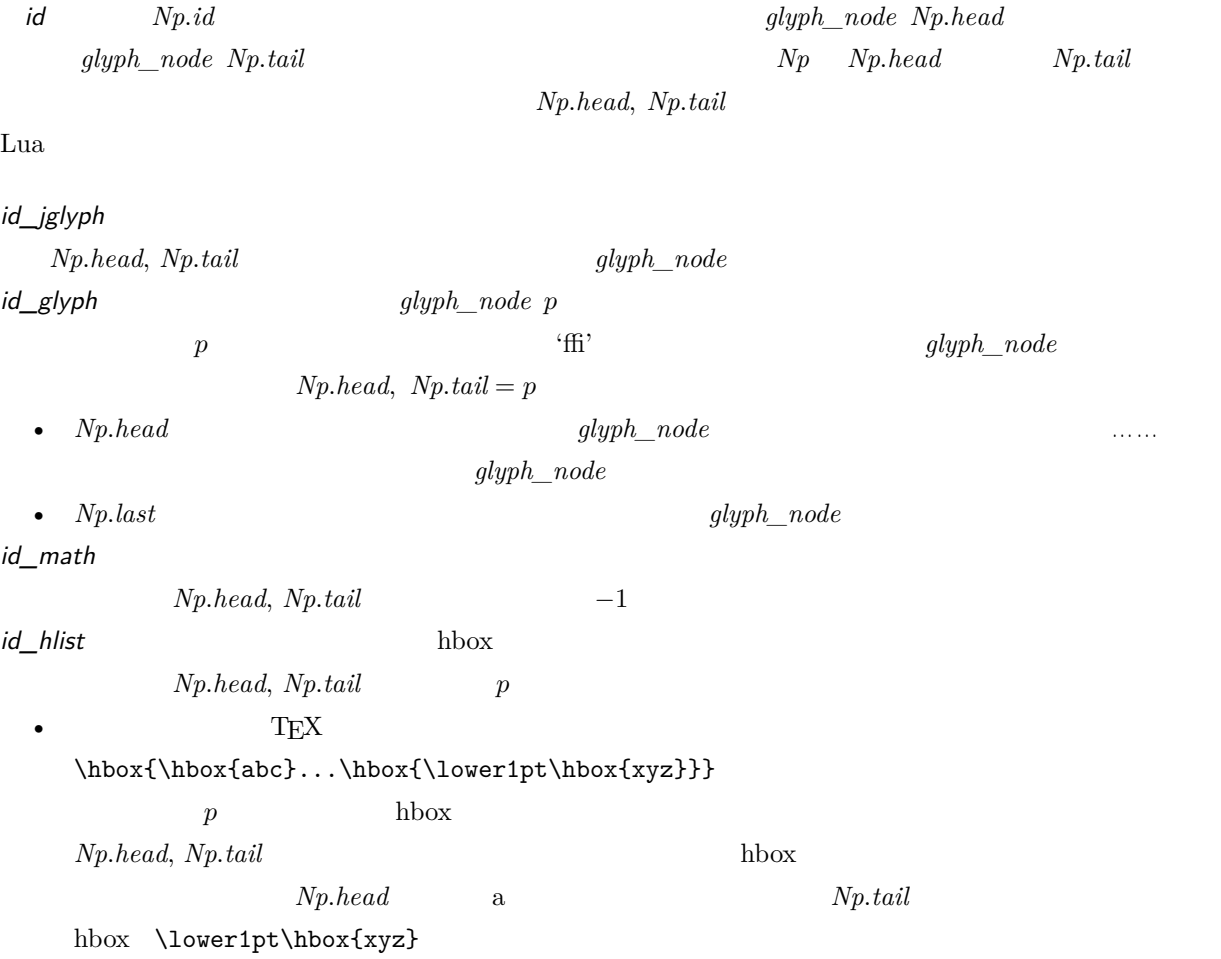

<span id="page-30-0"></span>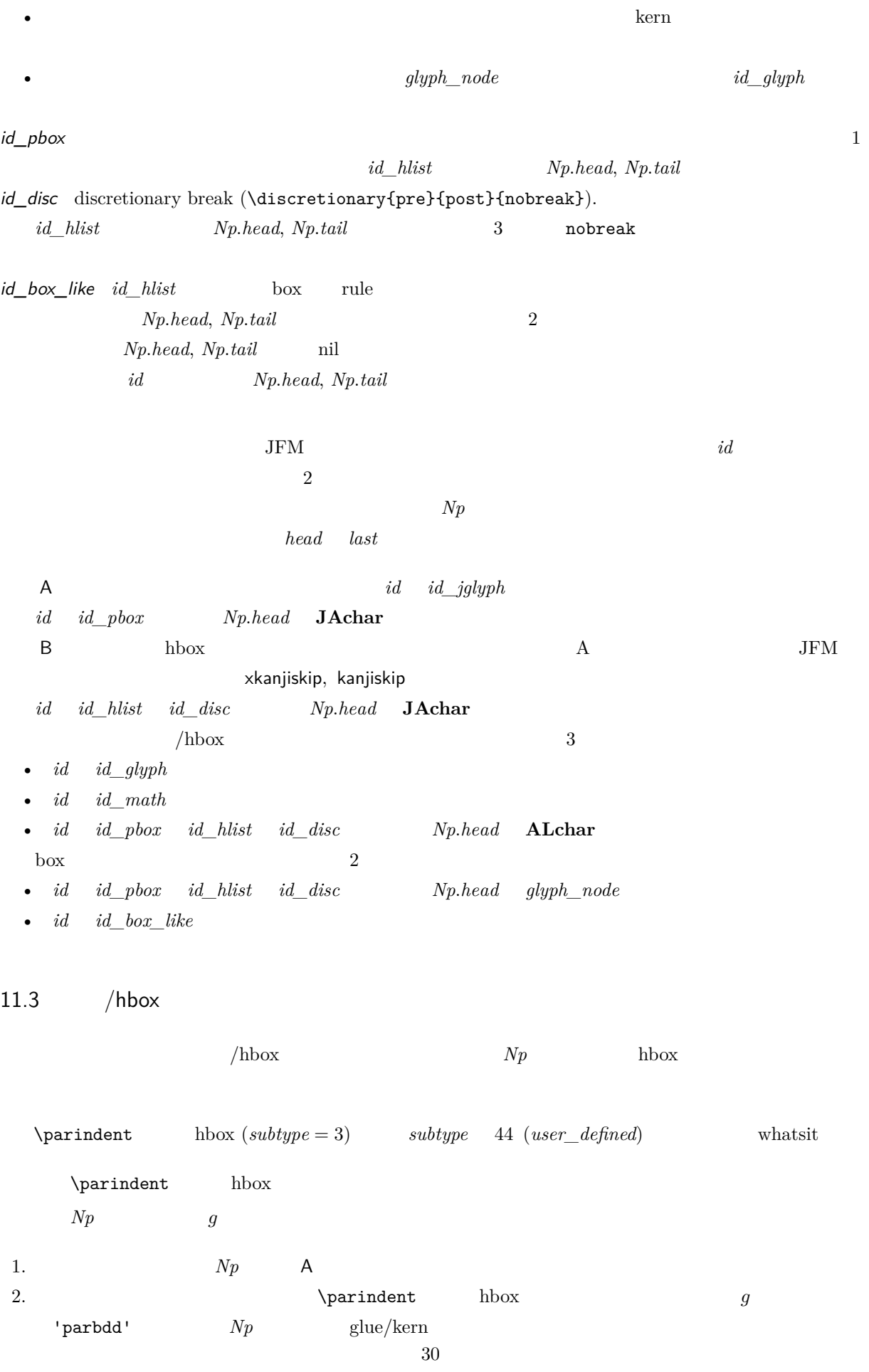

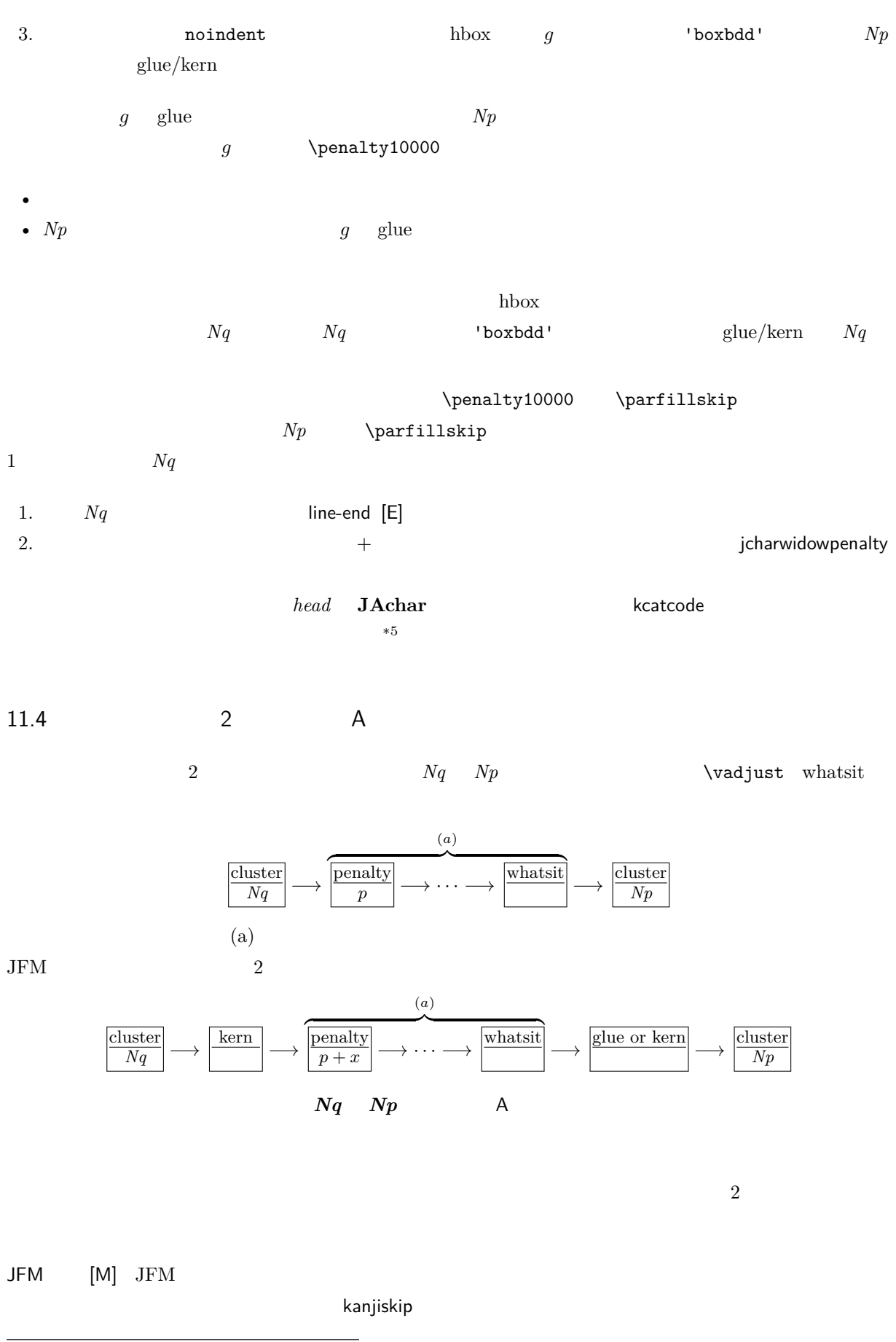

<span id="page-31-1"></span><span id="page-31-0"></span> $^{*5}$  kcatcode **JAchar JAchar** examples the state of the state of the state of the state of the state of the state of the state of the state of the state of the state of the state of the state of the state of the state jcharwidowpenalty

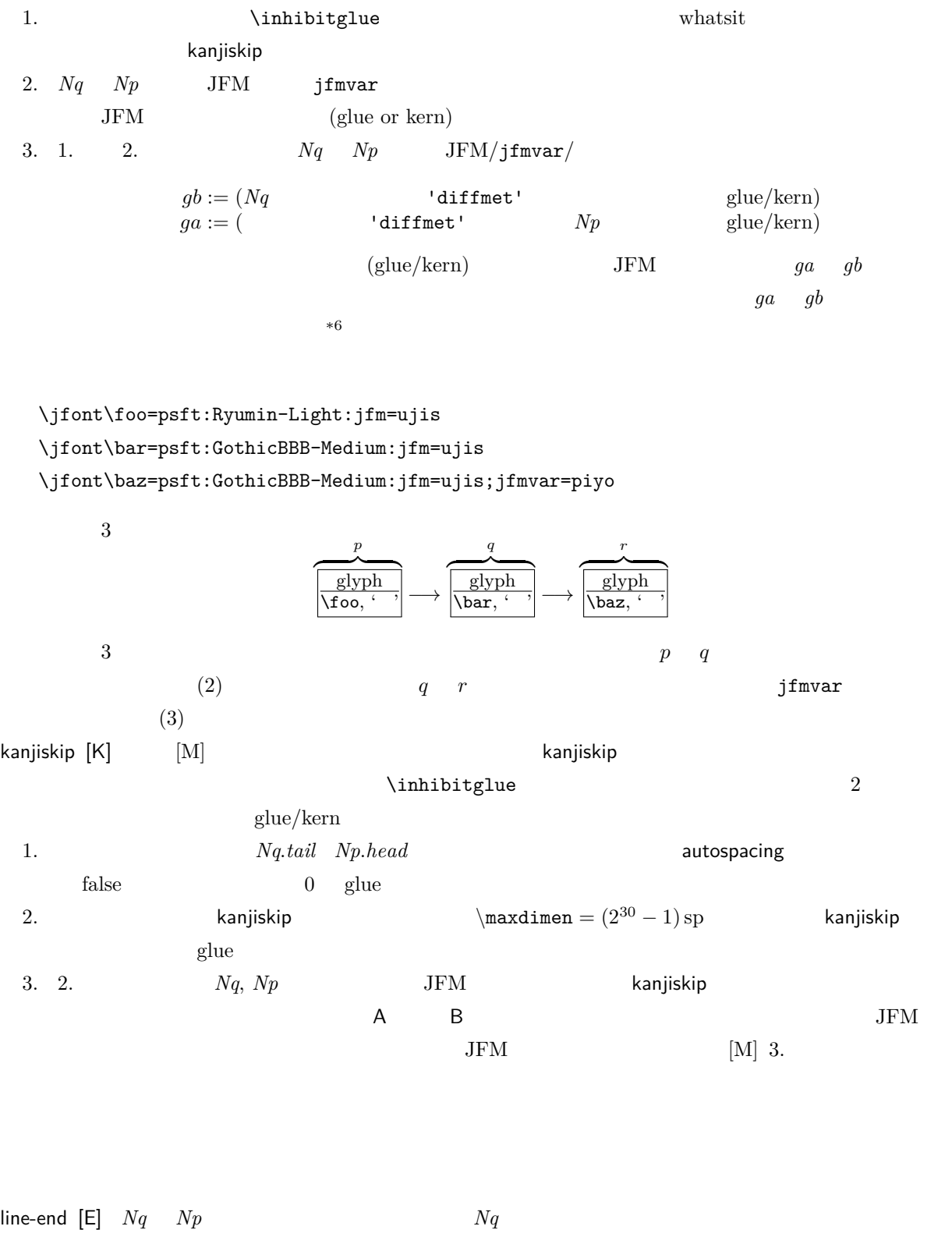

 $1.$  kern kern  $\frac{1}{2}$ 2. glue 0 glue *Nq* 'lineend'  $\begin{array}{lll} \mbox{kern} & \quad \quad \mbox{JFM} \end{array}$  $3. \t2.$  0

<span id="page-32-0"></span> $\overline{\phantom{a}^{*6}}$  differentjfm

#### <span id="page-33-1"></span>6. Summary of JFM glues

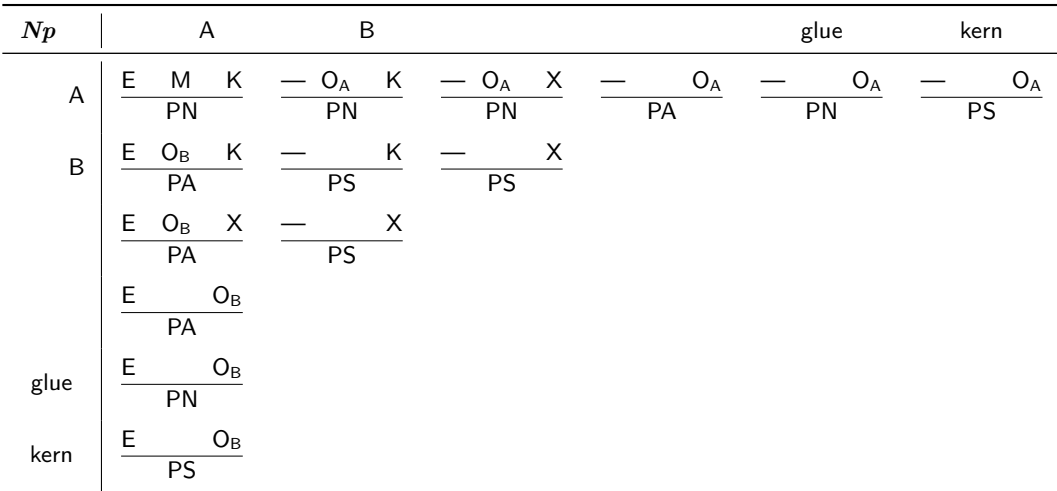

Here  $\frac{\mathsf{E} \quad \mathsf{M} \quad \mathsf{K}}{\mathsf{PN}}$  means that

- 1. To determine the 'right-space', LuaTEX-ja first attempts by the method 'JFM-origin [M]'. If this attempt fails, LuaTEX-ja use the method 'kanjiskip [K]'.
- 2. The 'left space' between  $Nq$  and  $Np$  is determined by the method 'line-end  $[E]$ '.
- 3. LuaTEX-ja adopts the method 'P-normal [PN]' to adjust the penalty between two clusters for *kinsoku shori*.

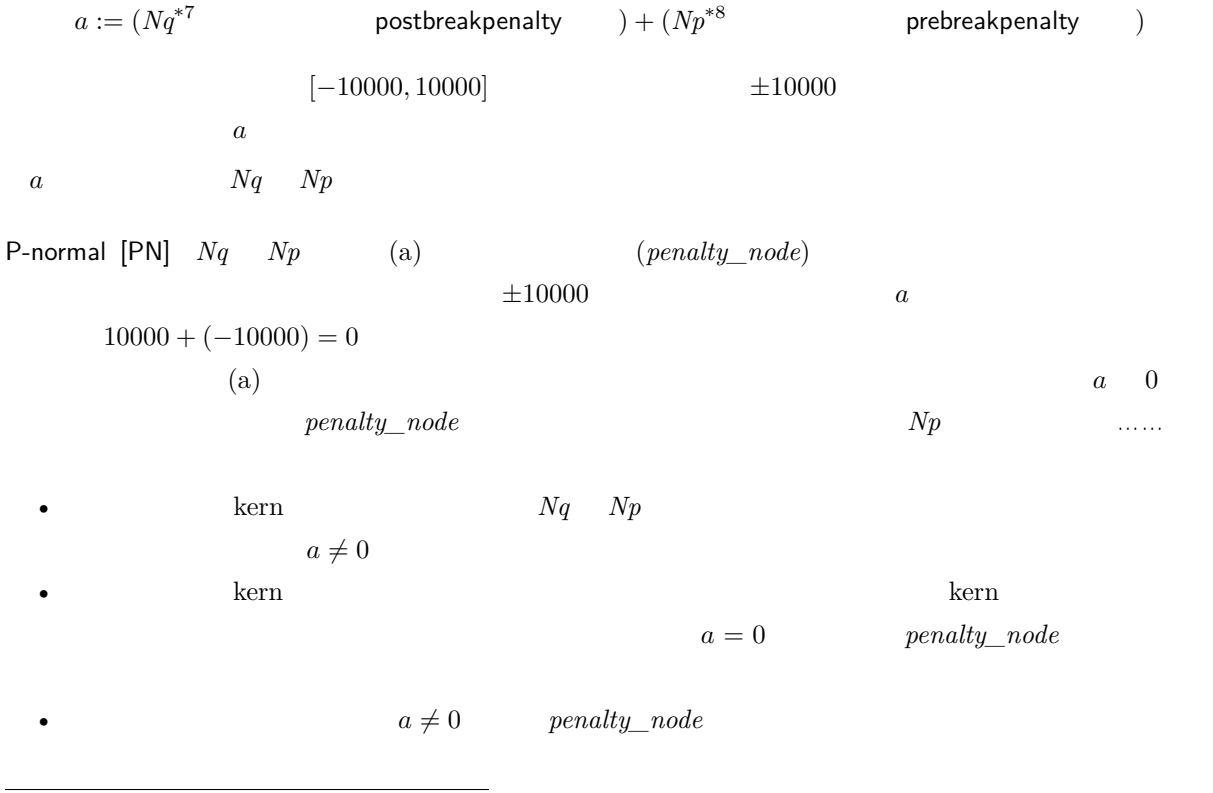

<span id="page-33-0"></span><sup>\*8</sup> 厳密にはそれぞれ *Nq*.*tail Np*.*head*

<span id="page-34-0"></span>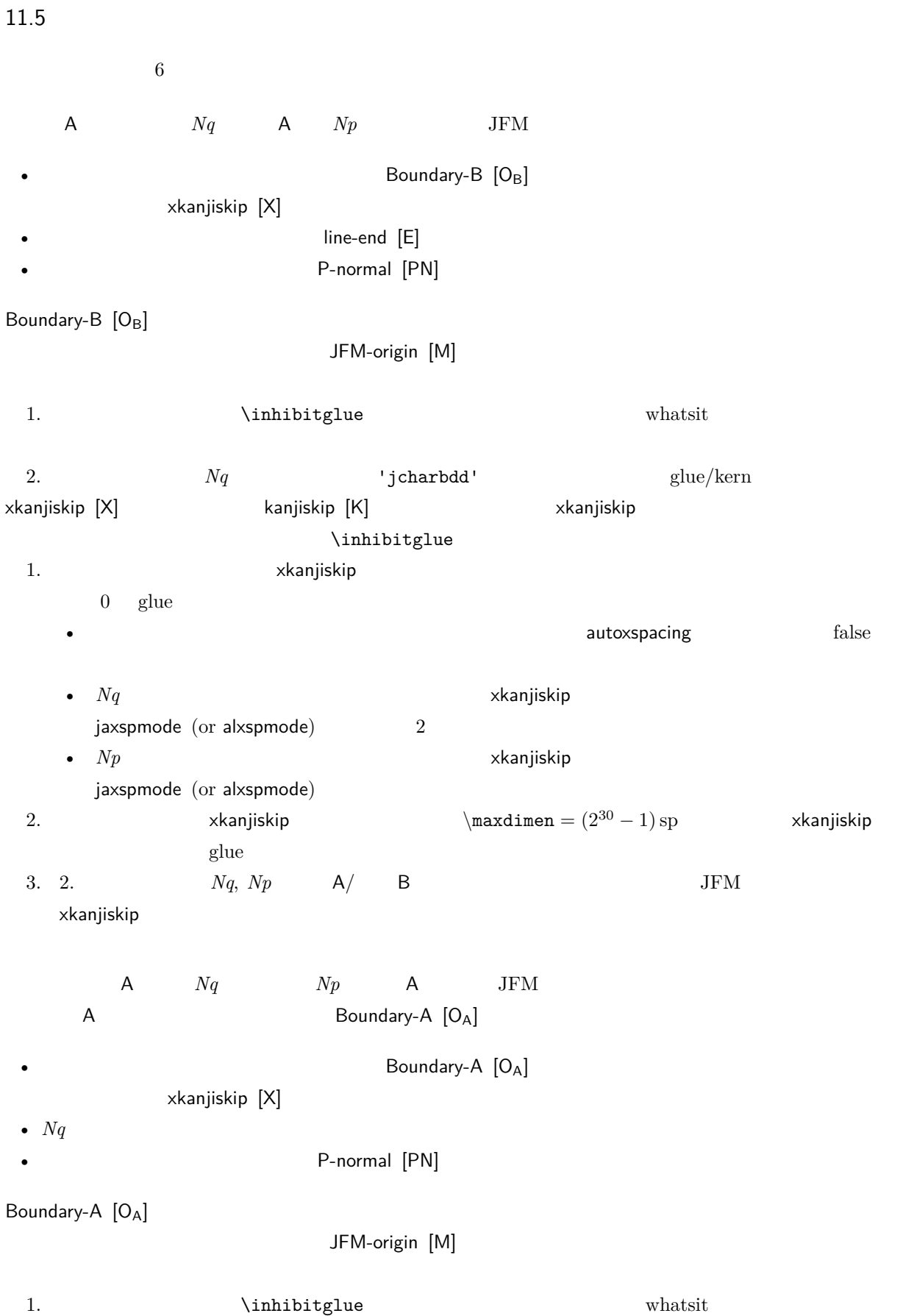

<span id="page-35-0"></span>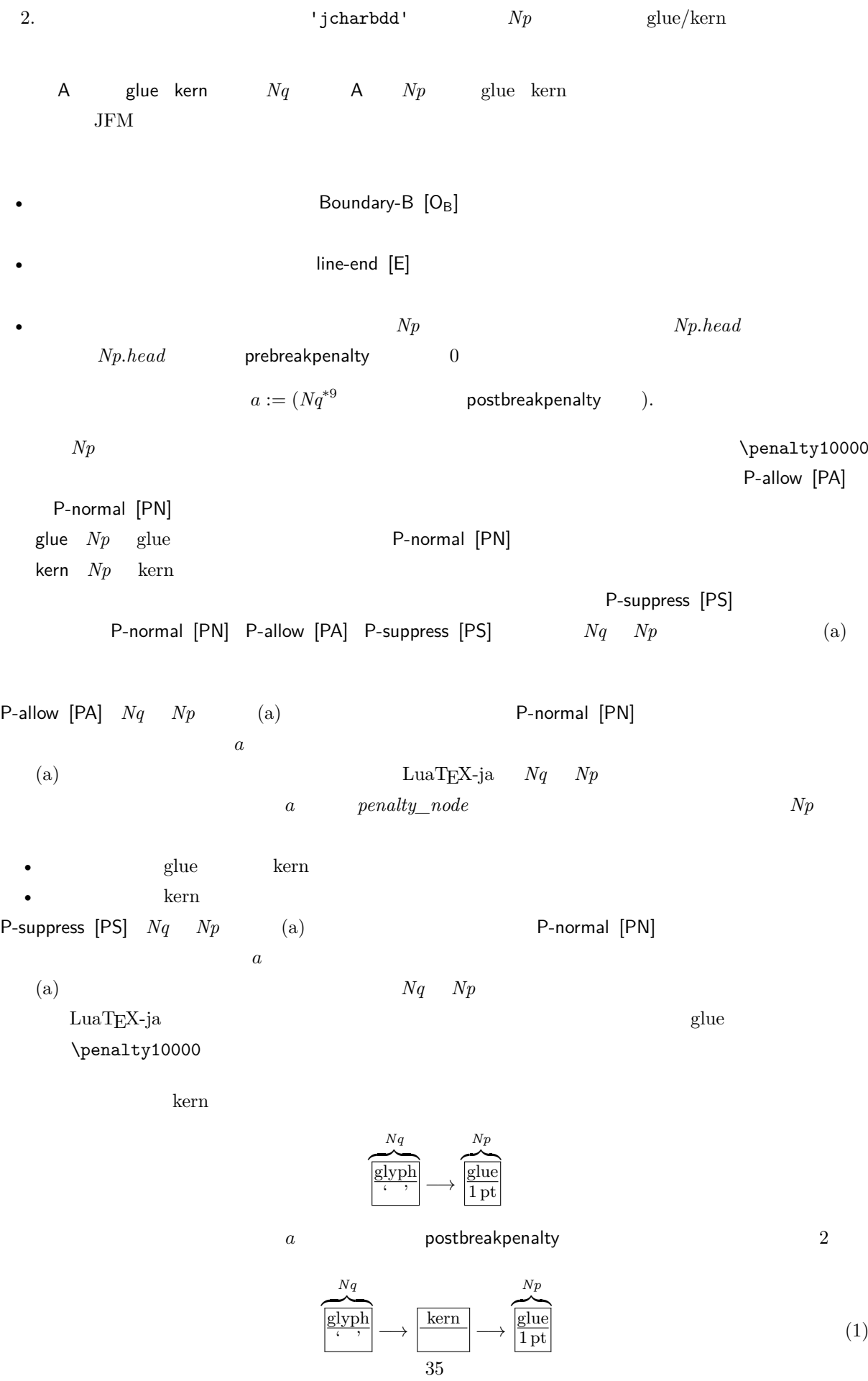

<span id="page-36-0"></span>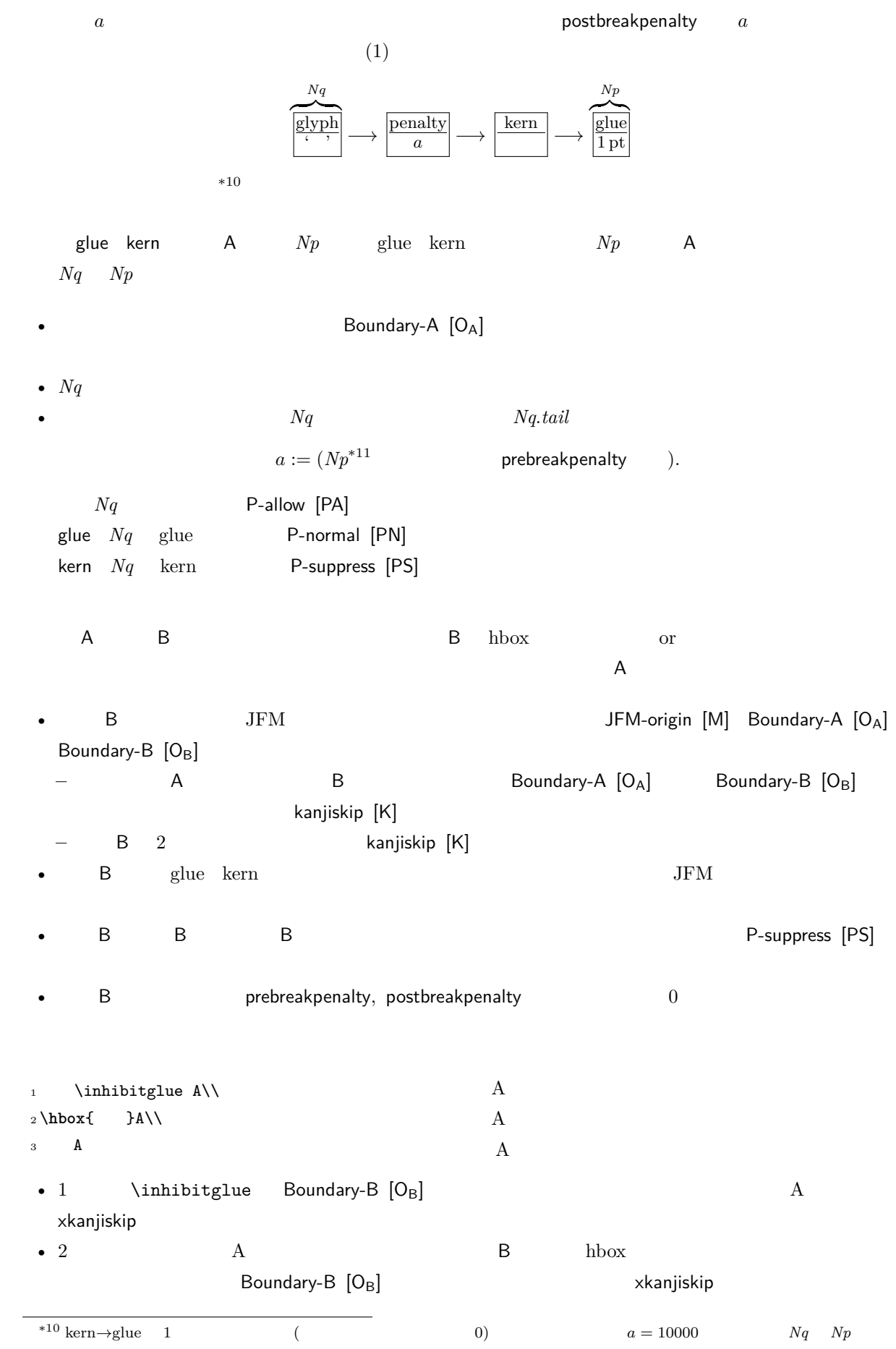

<span id="page-37-1"></span>• 3  $\overline{A}$  A  $\overline{A}$ Boundary-B  $[O_B]$ 

<span id="page-37-0"></span>12 psft